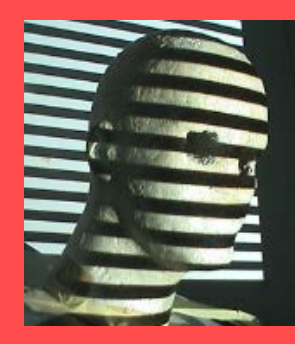

Multi-View Geometry Part II (Ch7 New book. Ch 10/11 old book)

Guido Gerig CS-GY 6643, Spring 2017 [gerig@nyu.edu](mailto:gerig@nyu.edu)

Credits: M. Shah, UCF CAP5415, lecture 23 <http://www.cs.ucf.edu/courses/cap6411/cap5415/>, Trevor Darrell, Berkeley, C280, Marc Pollefeys

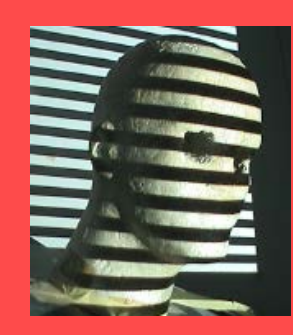

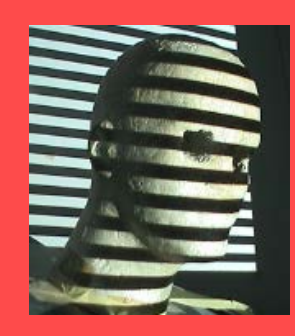

 $\bigcirc$ 

 $\bigcirc$ 

 $\bigcirc$ 

Relates

• 3D World Points

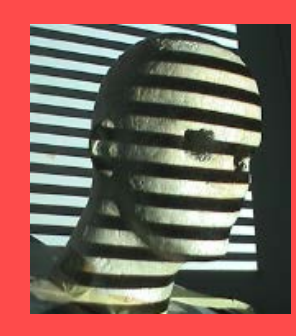

- 3D World Points
- Camera Centers

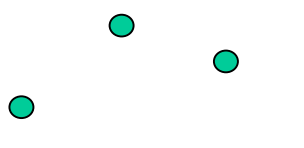

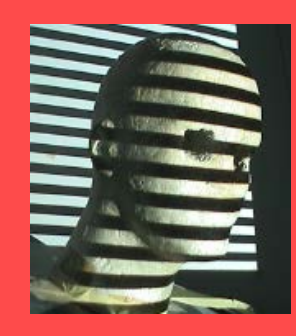

- 3D World Points
- Camera Centers
- Camera Orientations

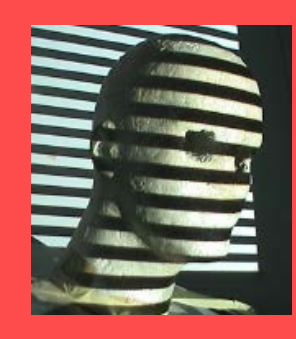

- 3D World Points
- Camera Centers
- Camera Orientations
- Camera Intrinsic Parameters

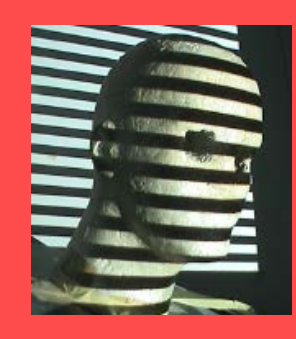

- 3D World Points
- Camera Centers
- Camera Orientations
- Camera Intrinsic Parameters
- Image Points

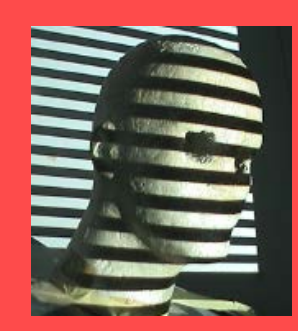

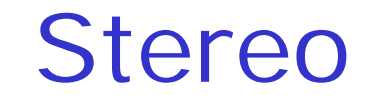

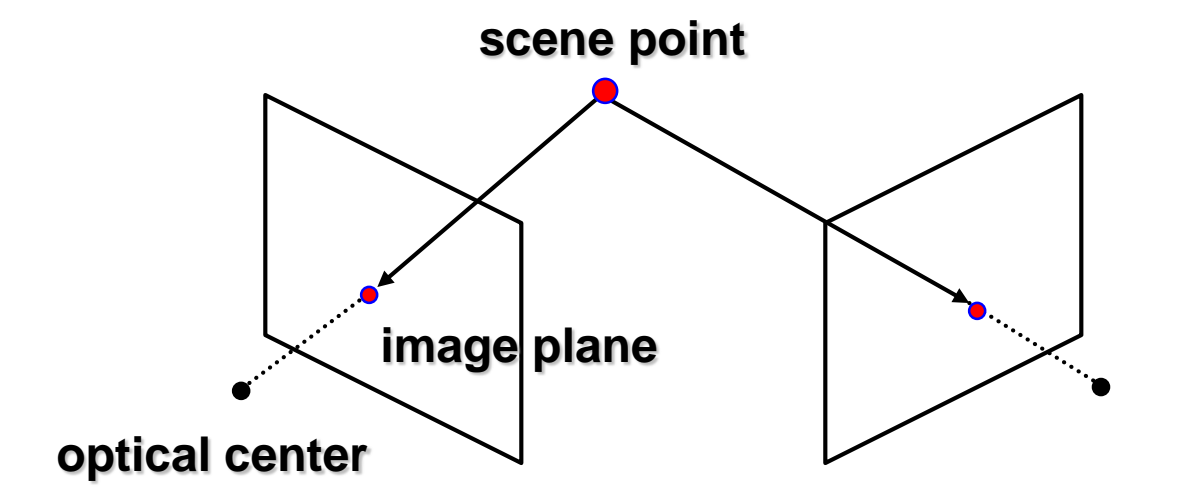

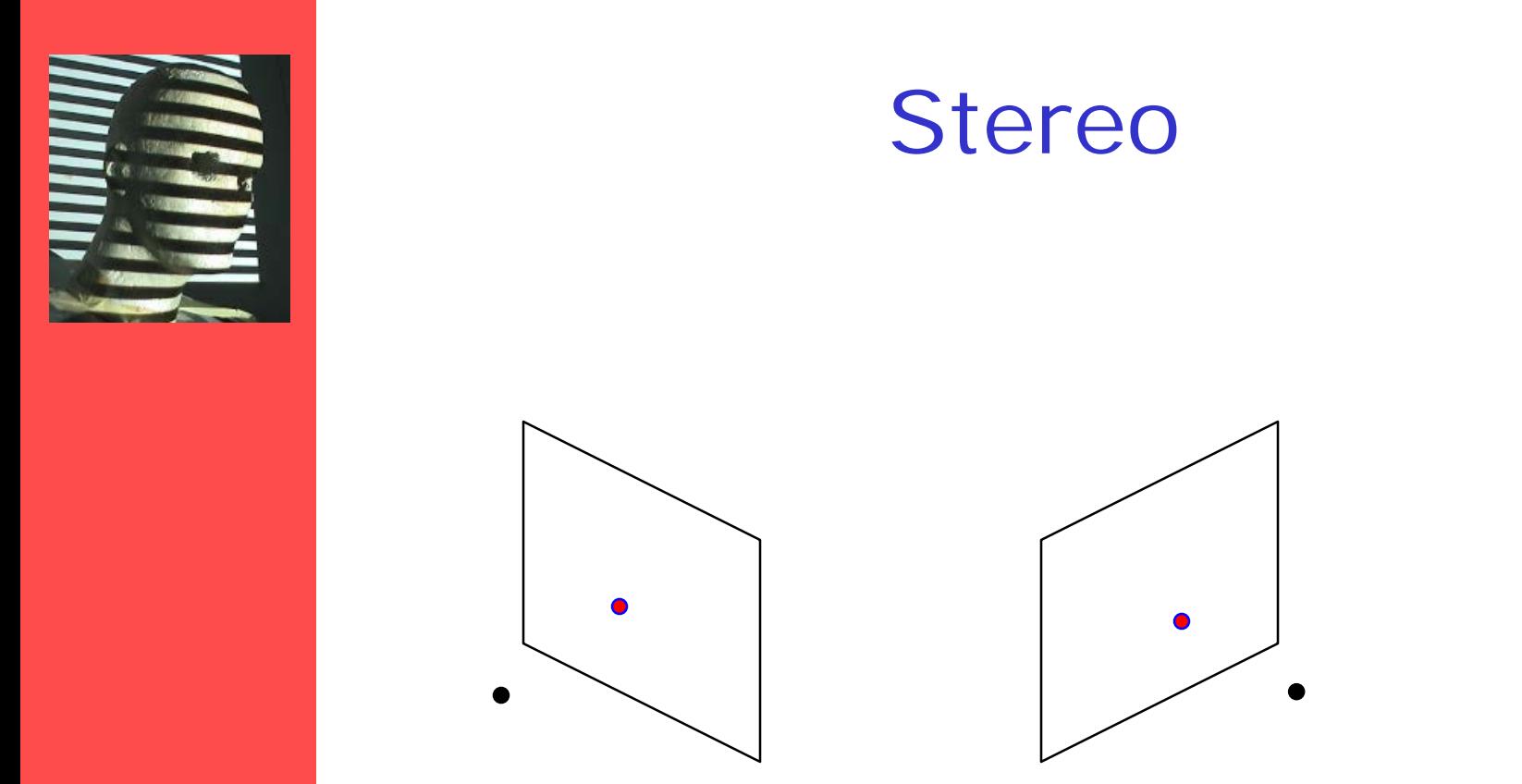

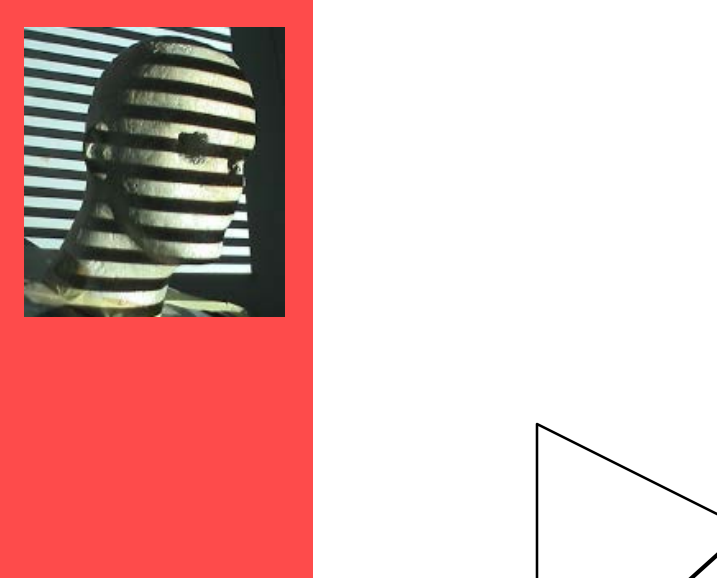

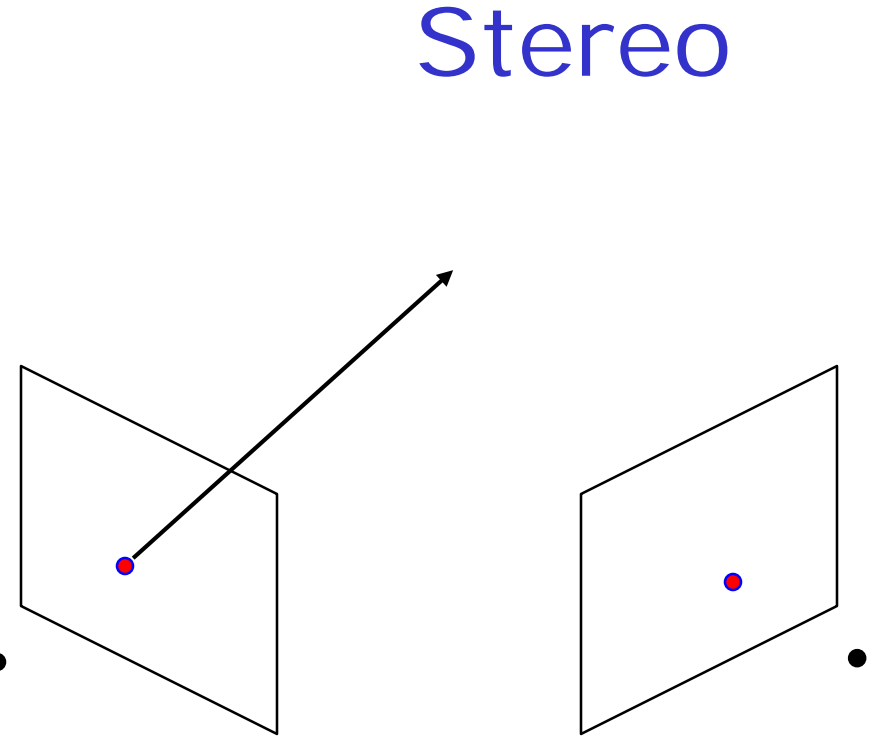

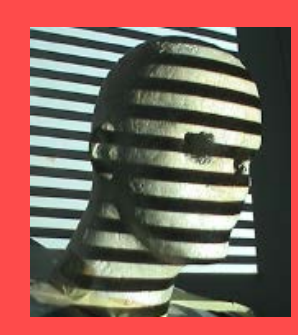

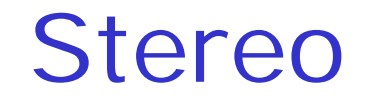

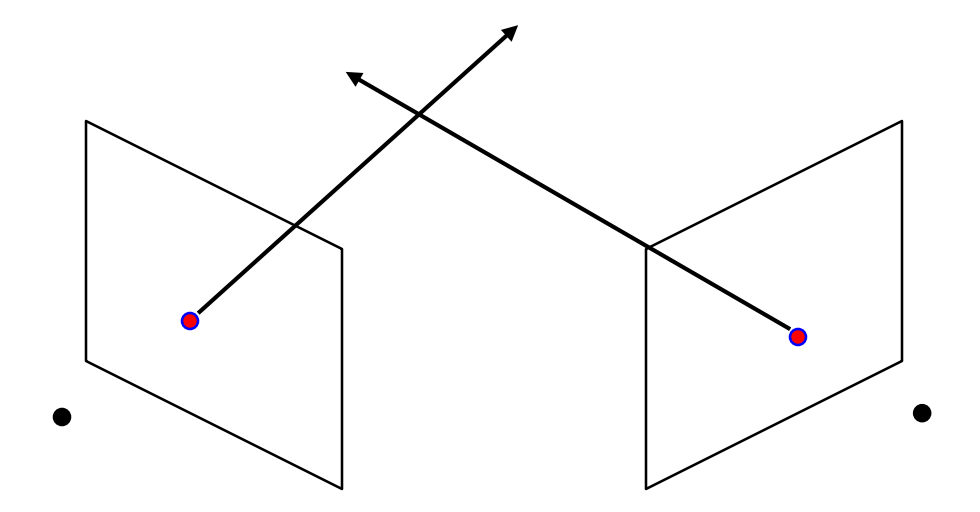

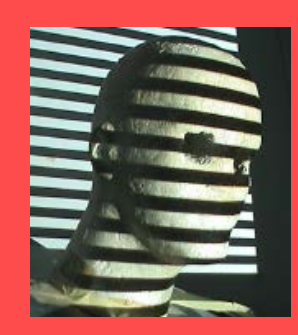

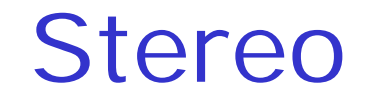

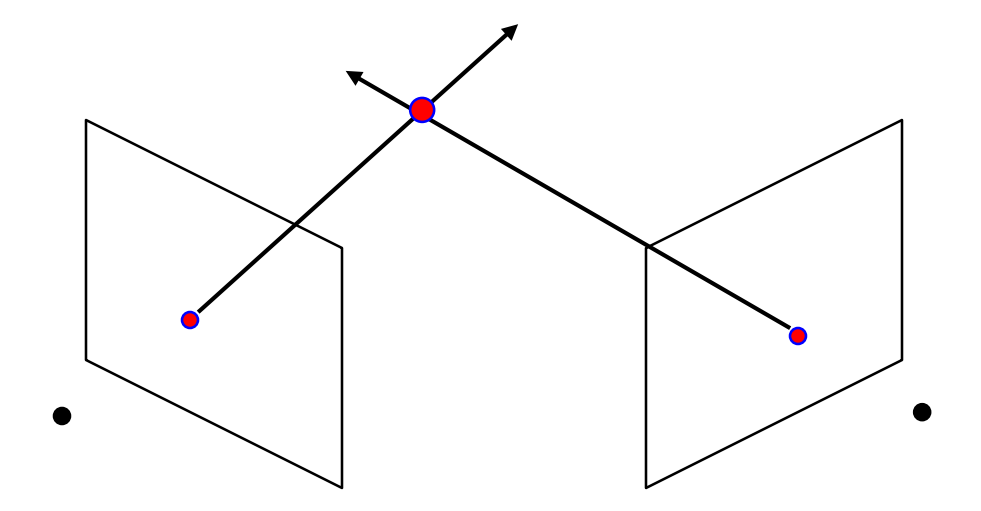

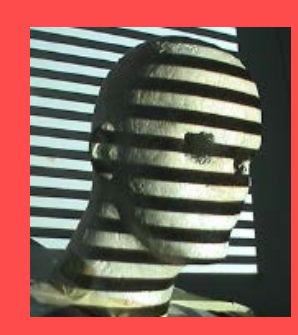

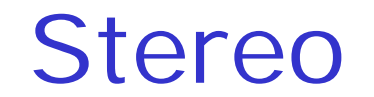

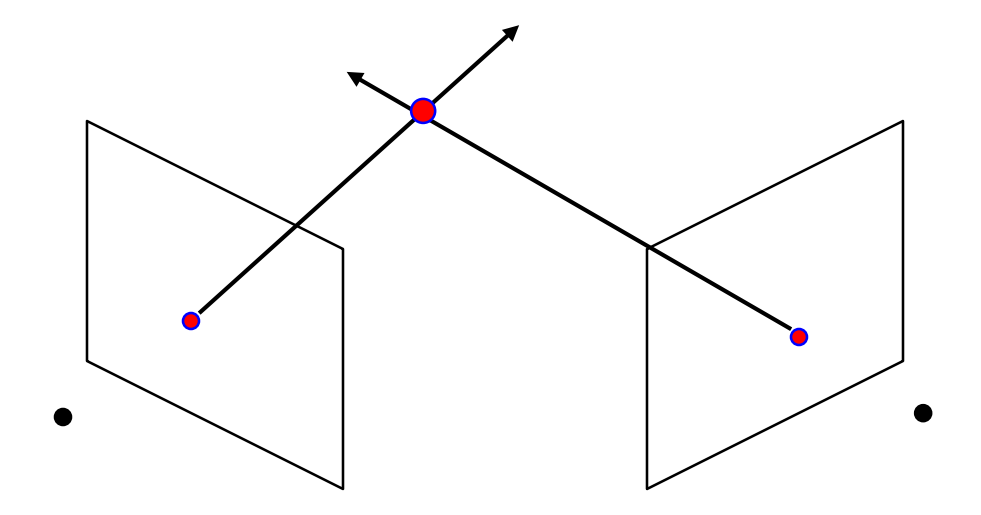

- Gives reconstruction as intersection of two rays
- Requires
	- calibration
	- *point correspondence*

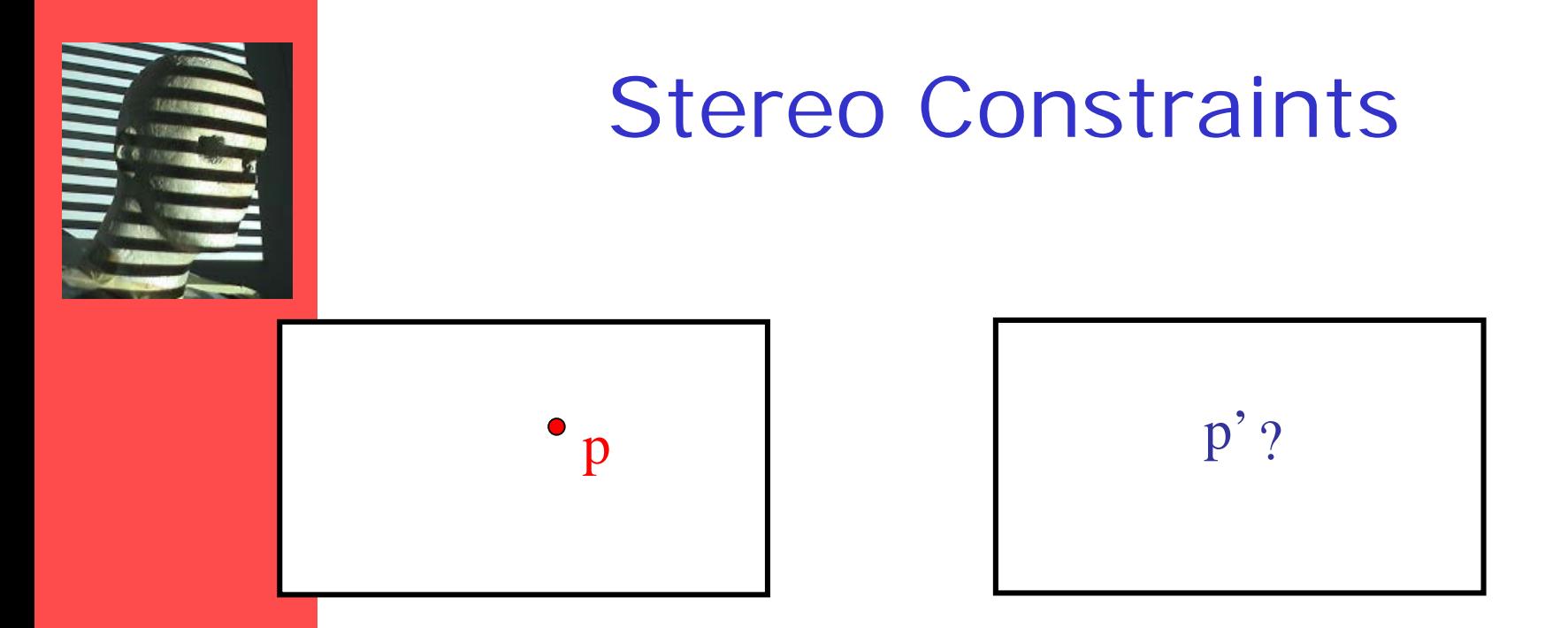

Given p in left image, where can the corresponding point p' in right image be?

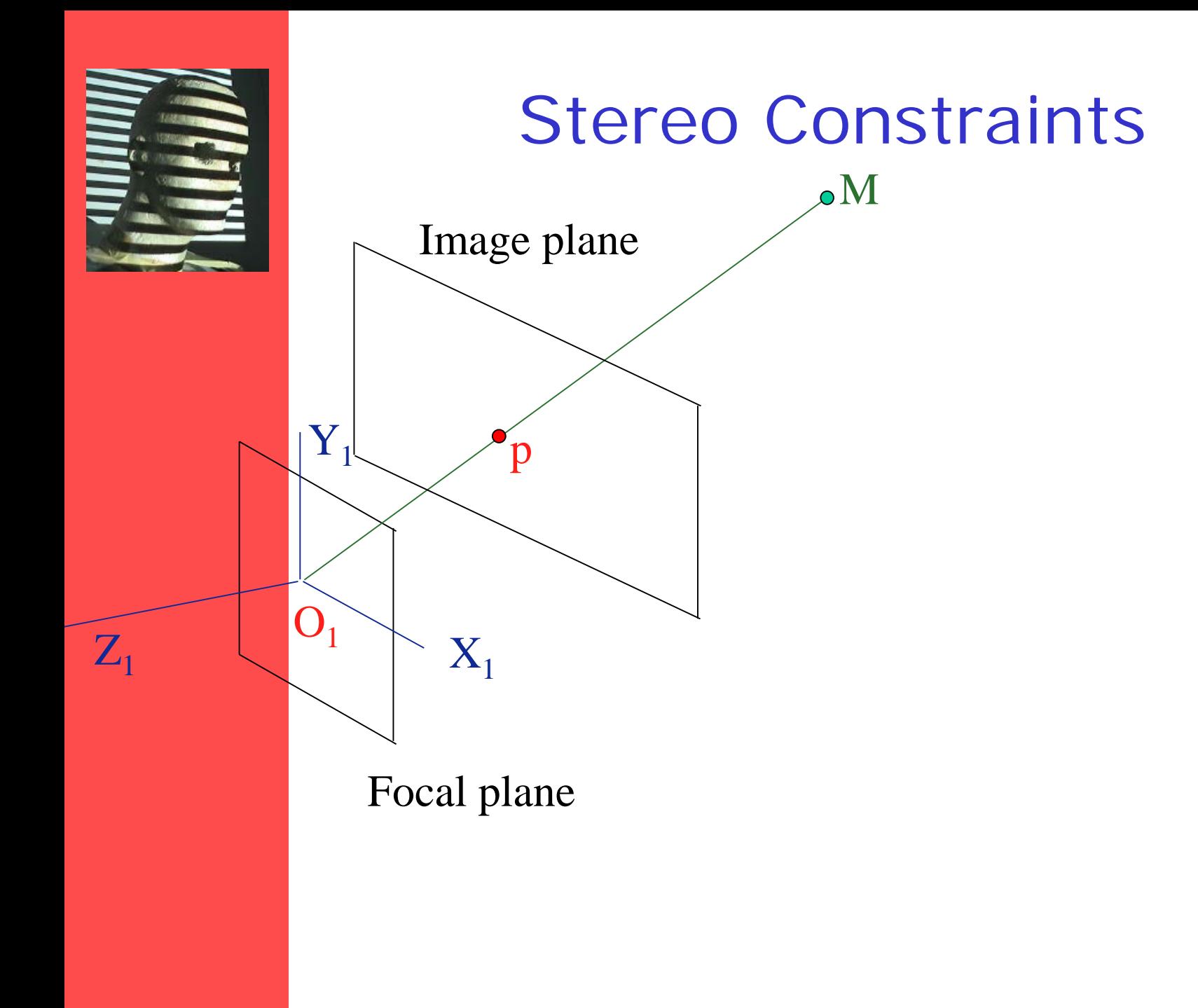

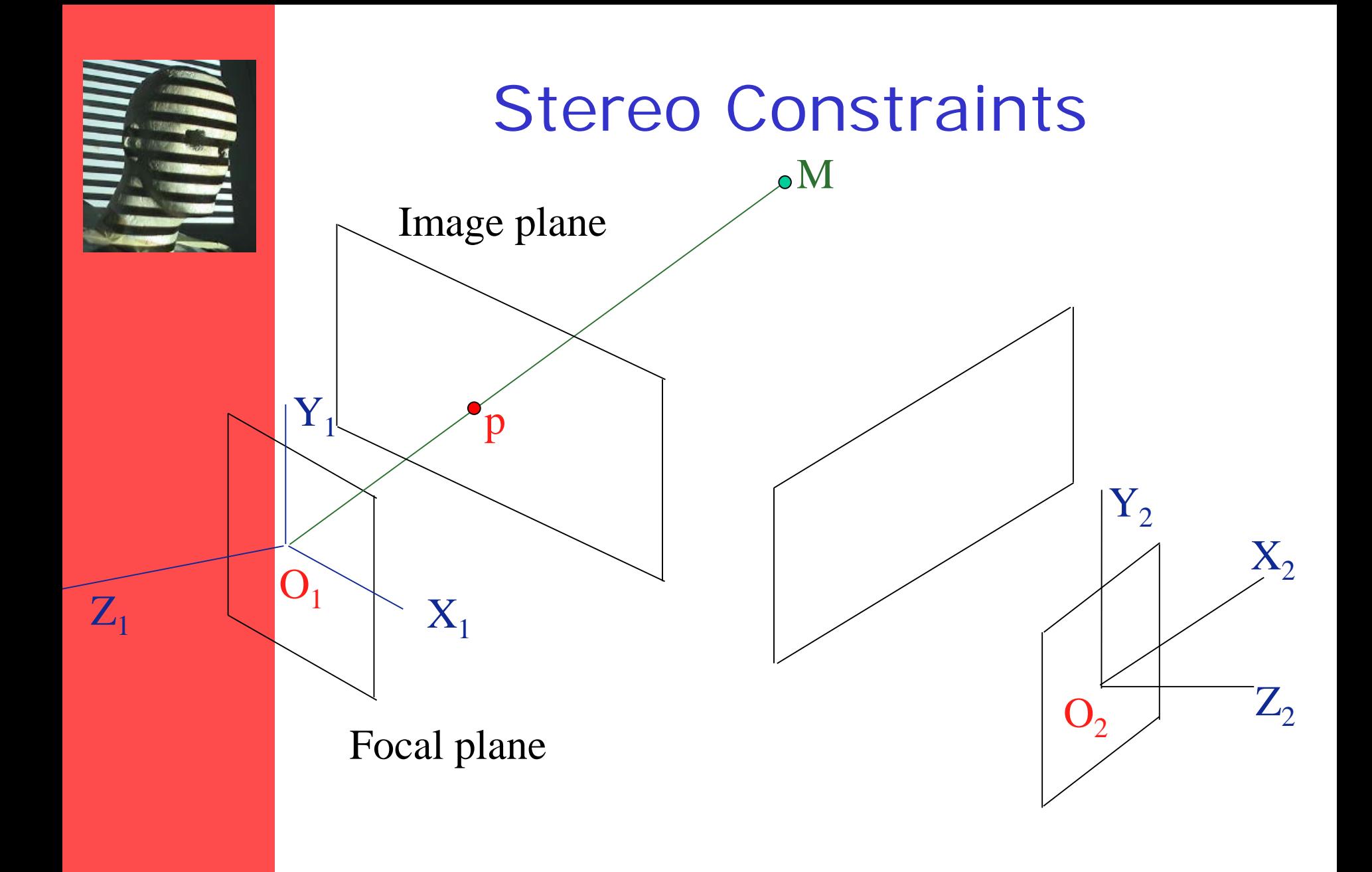

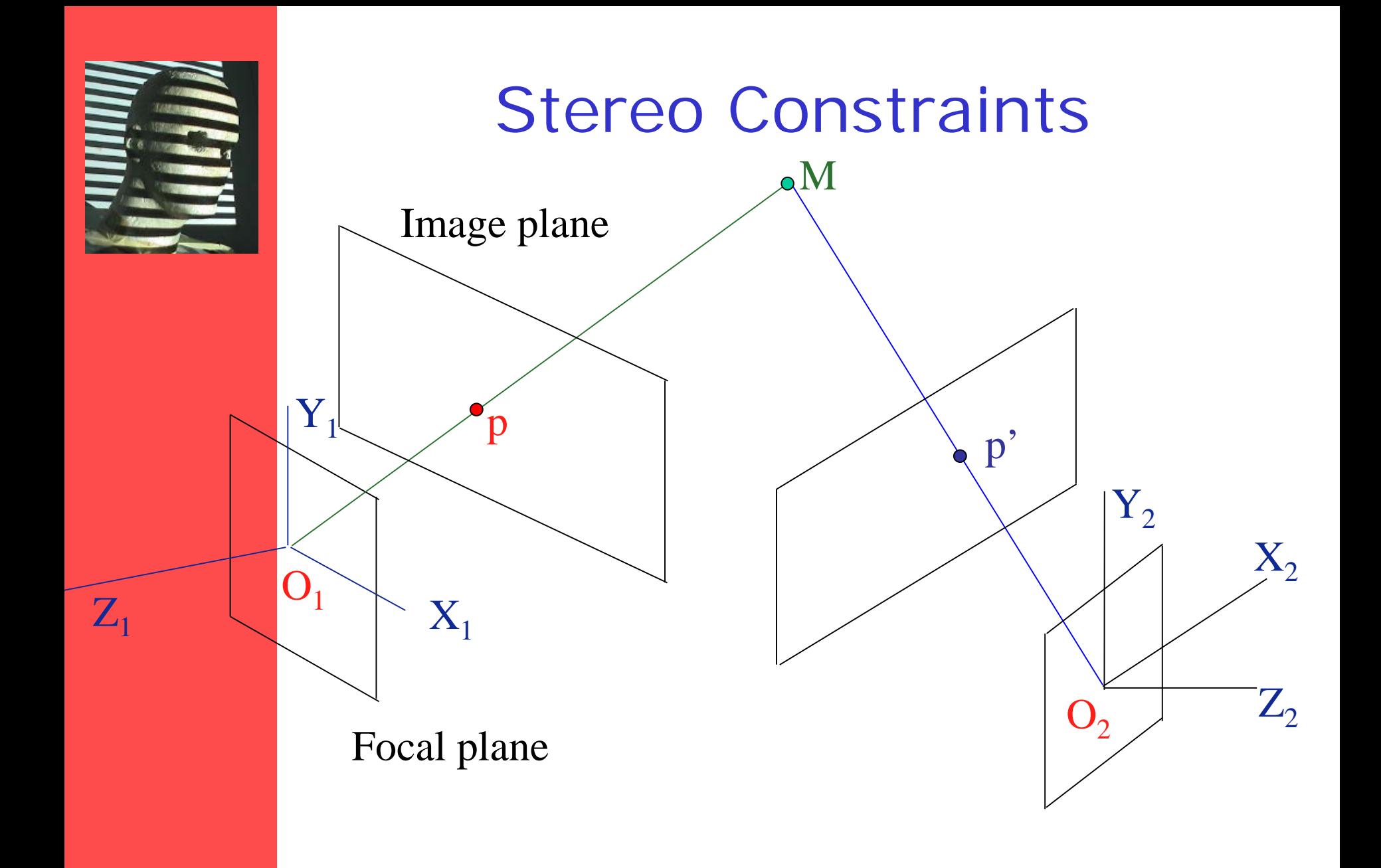

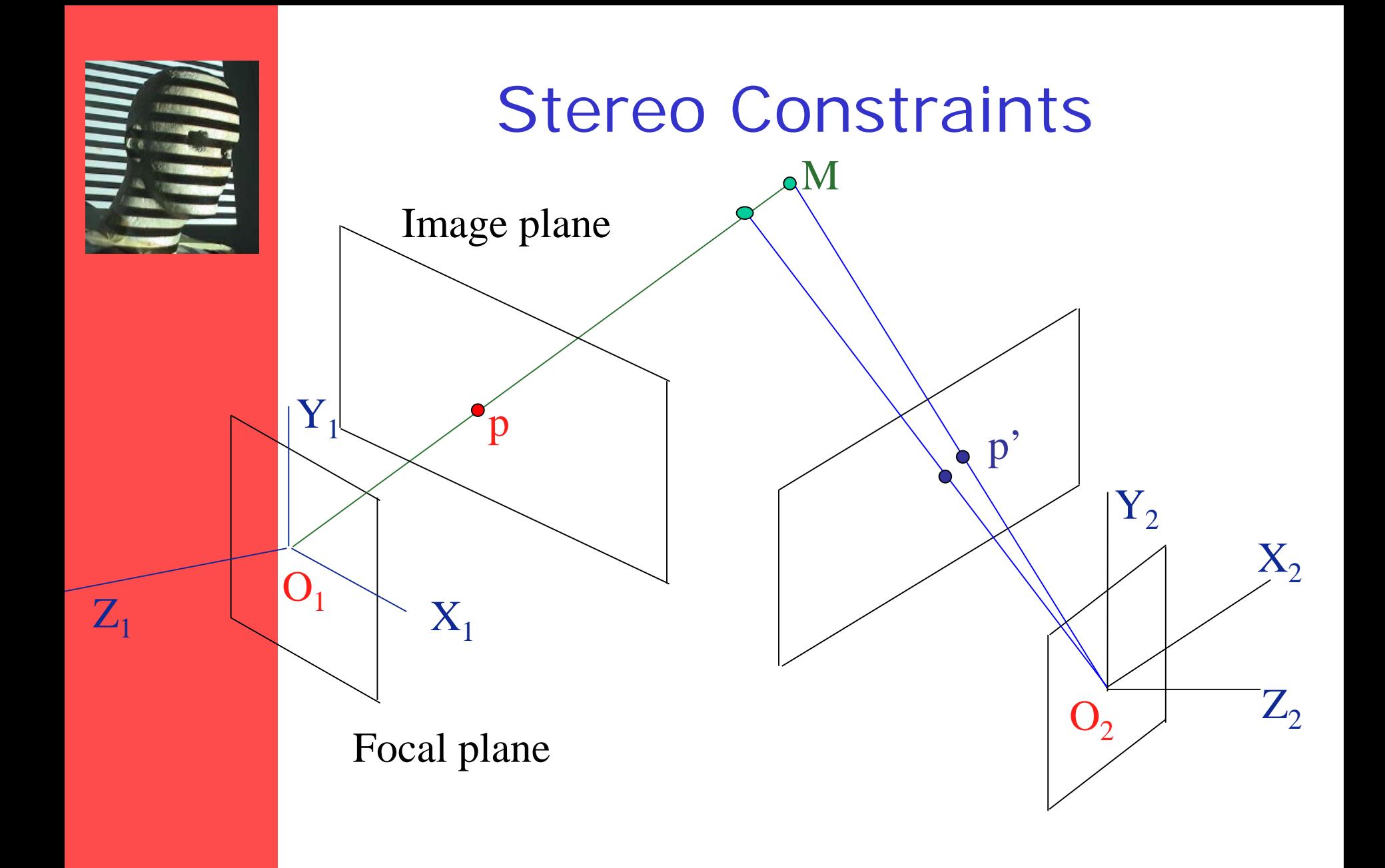

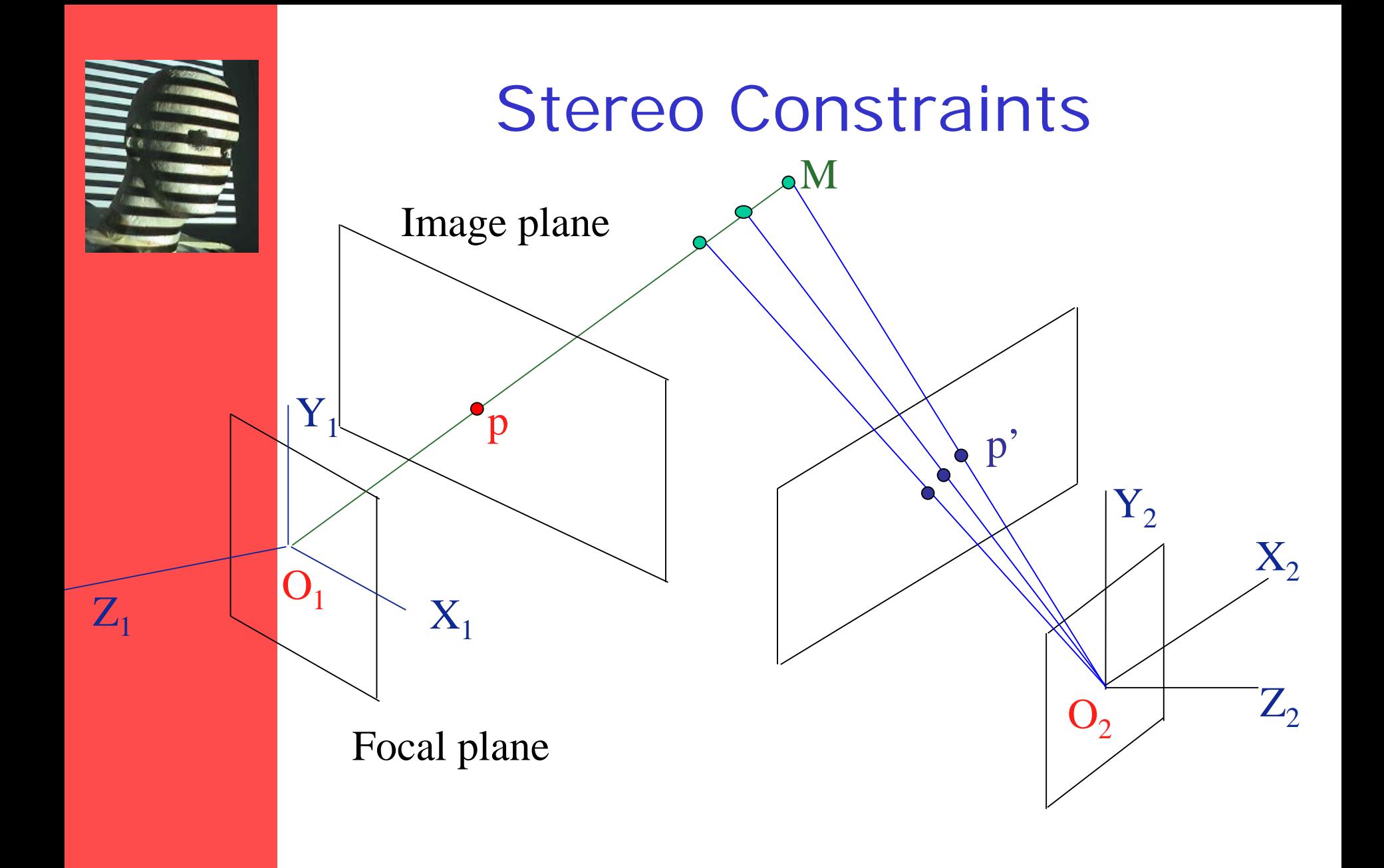

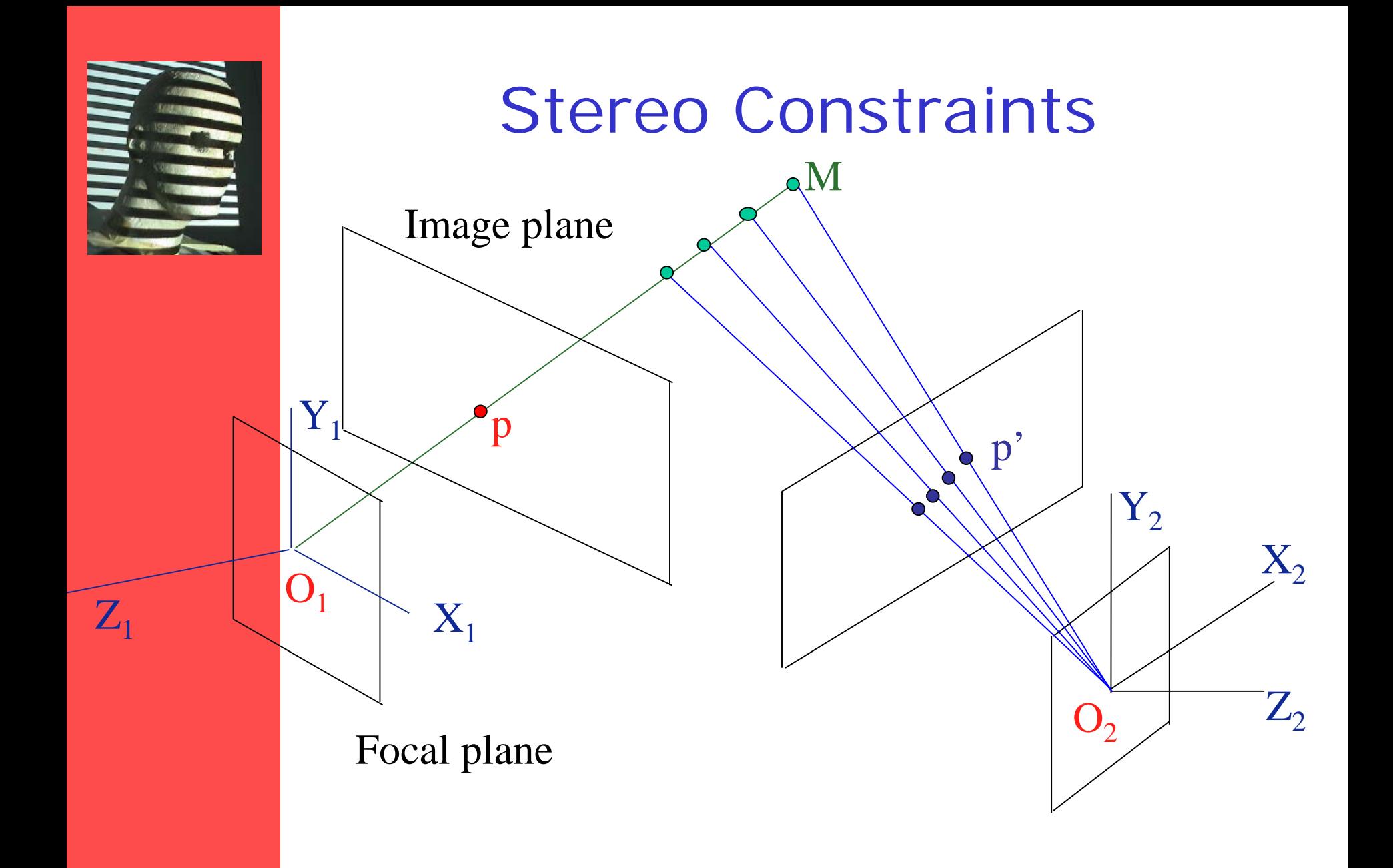

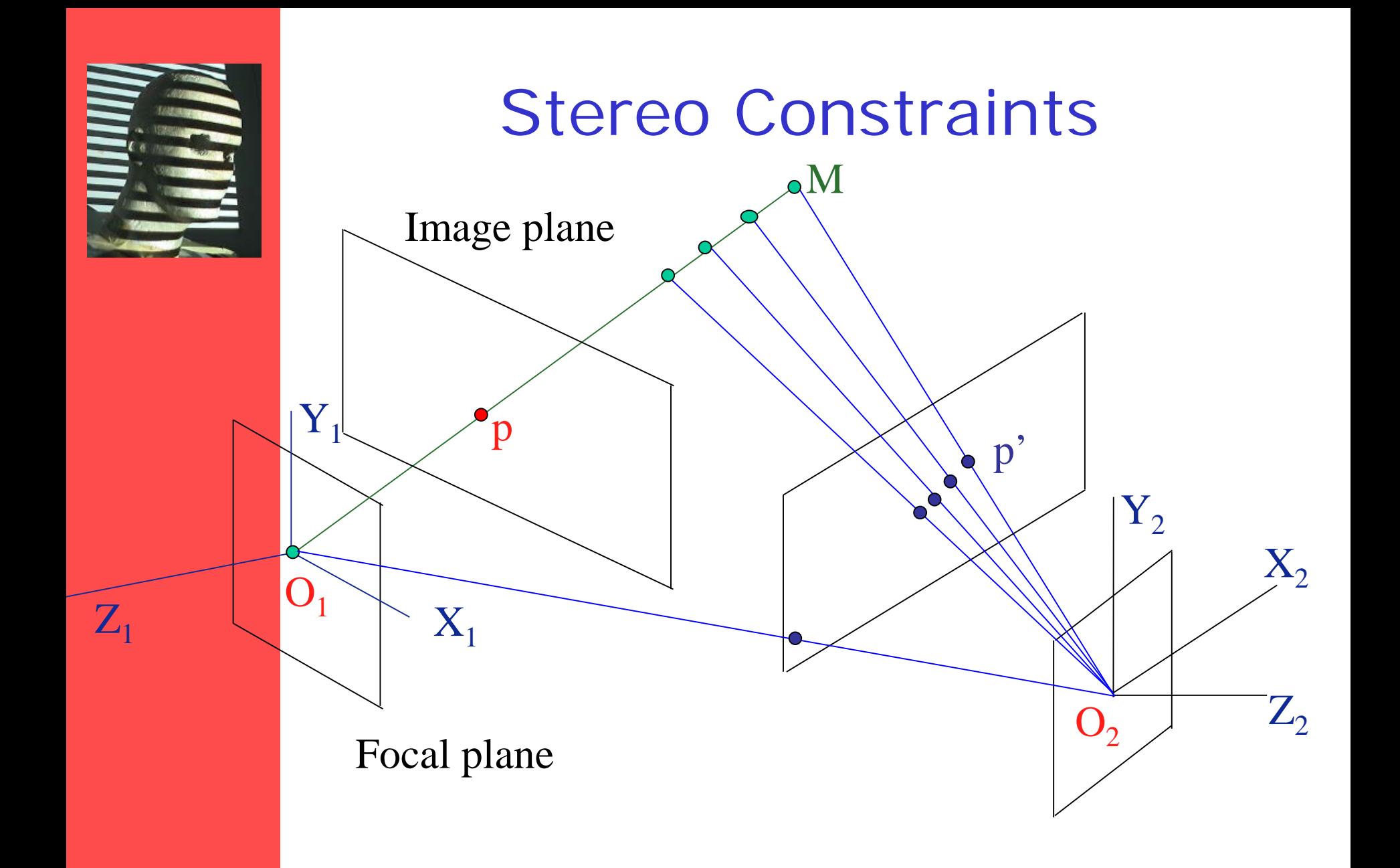

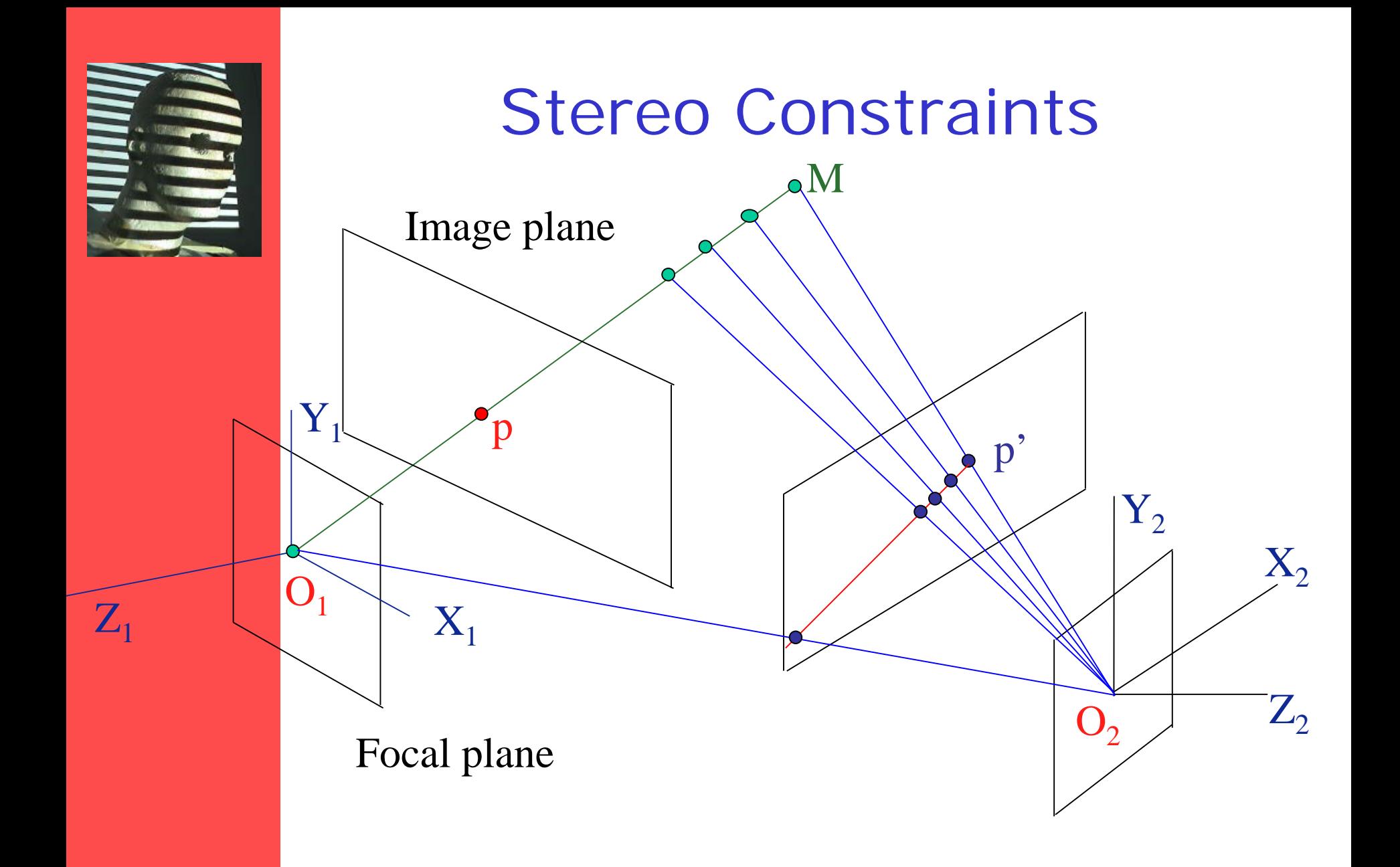

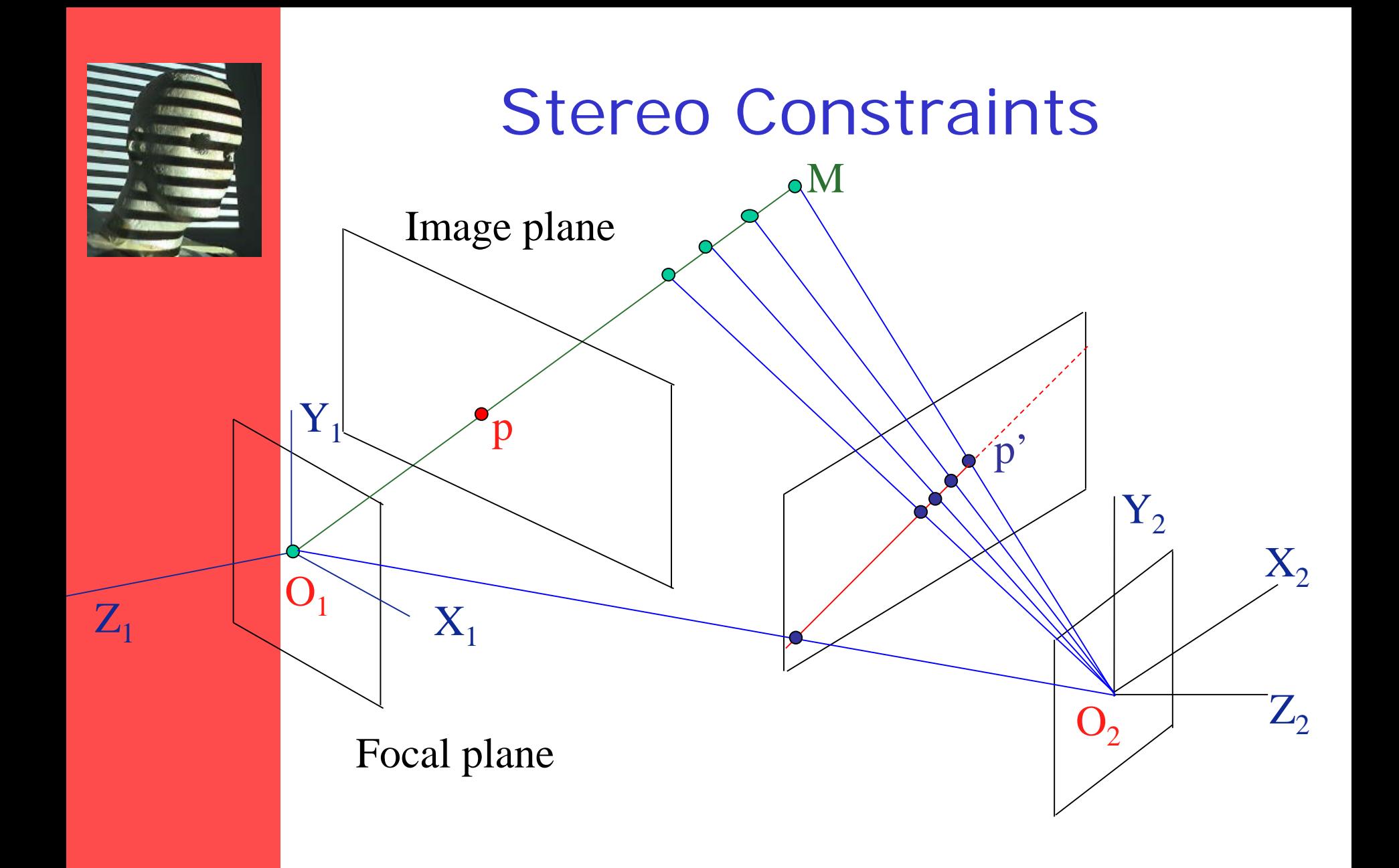

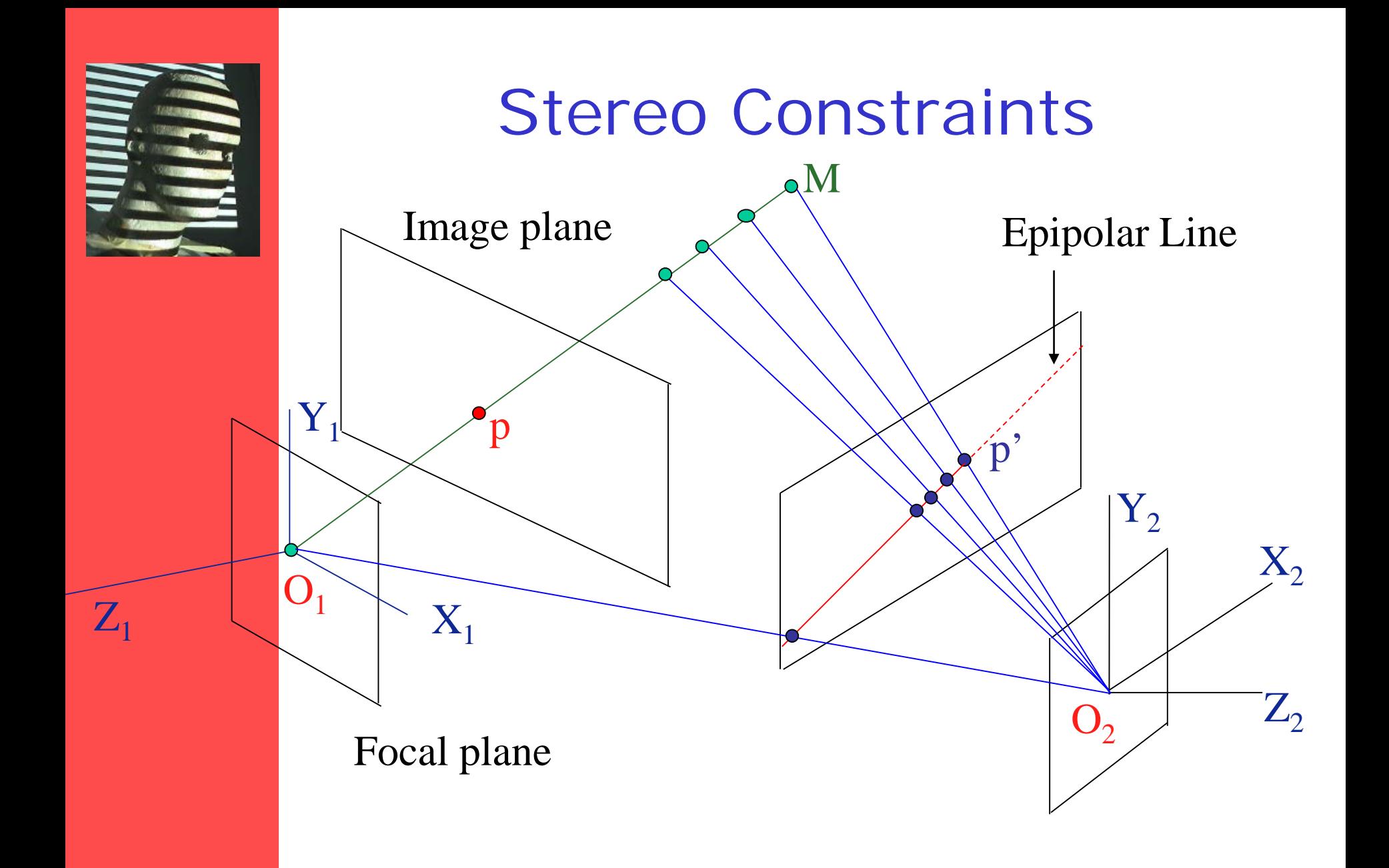

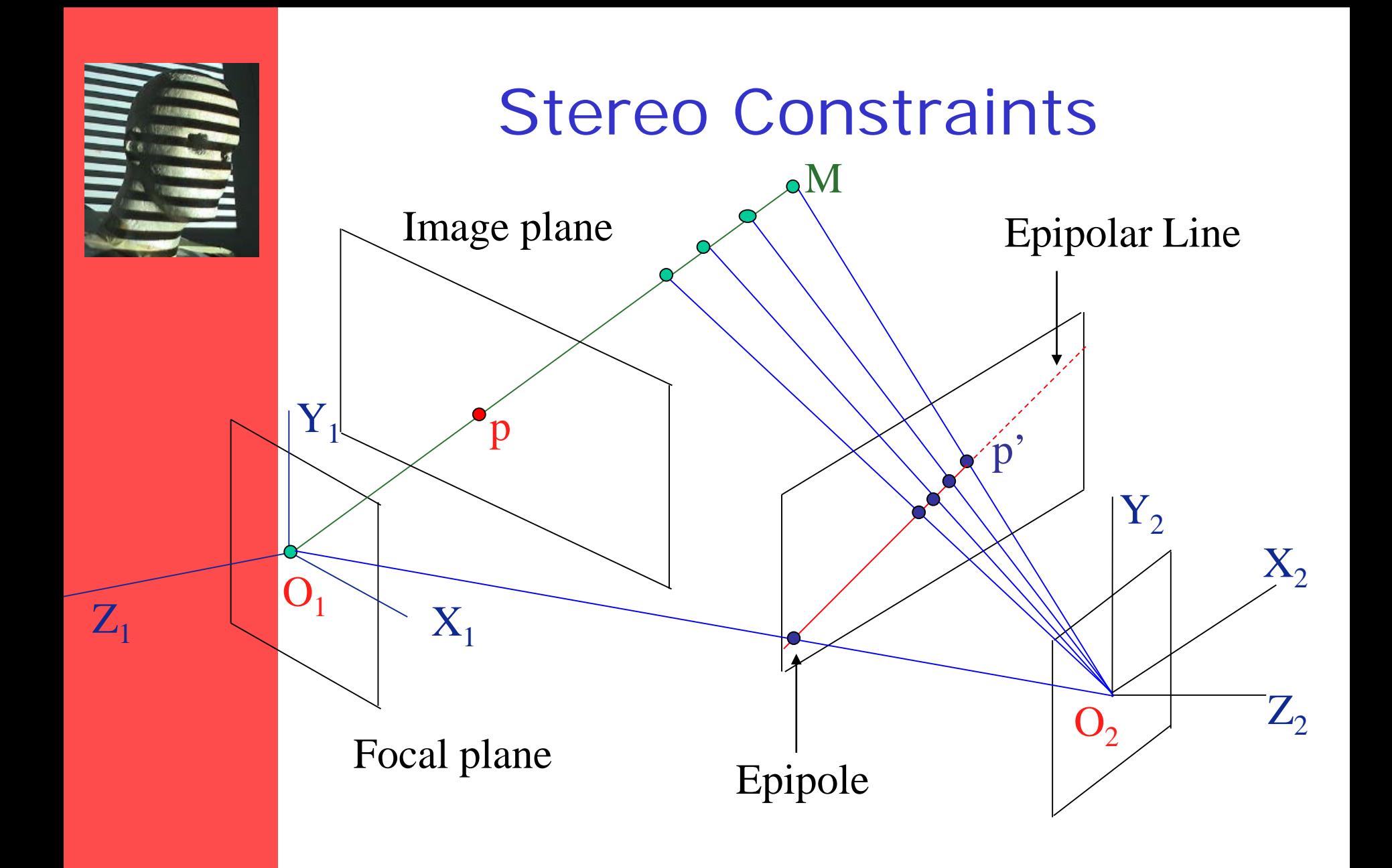

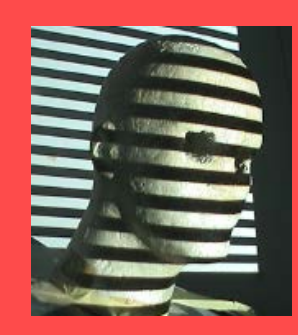

# Demo Epipolar Geometry

[Java Applet](http://www.ai.sri.com/%7Eluong/research/Meta3DViewer/EpipolarGeo.html) credit to: **Quang-Tuan Luong** SRI Int. **Sylvain Bougnoux**

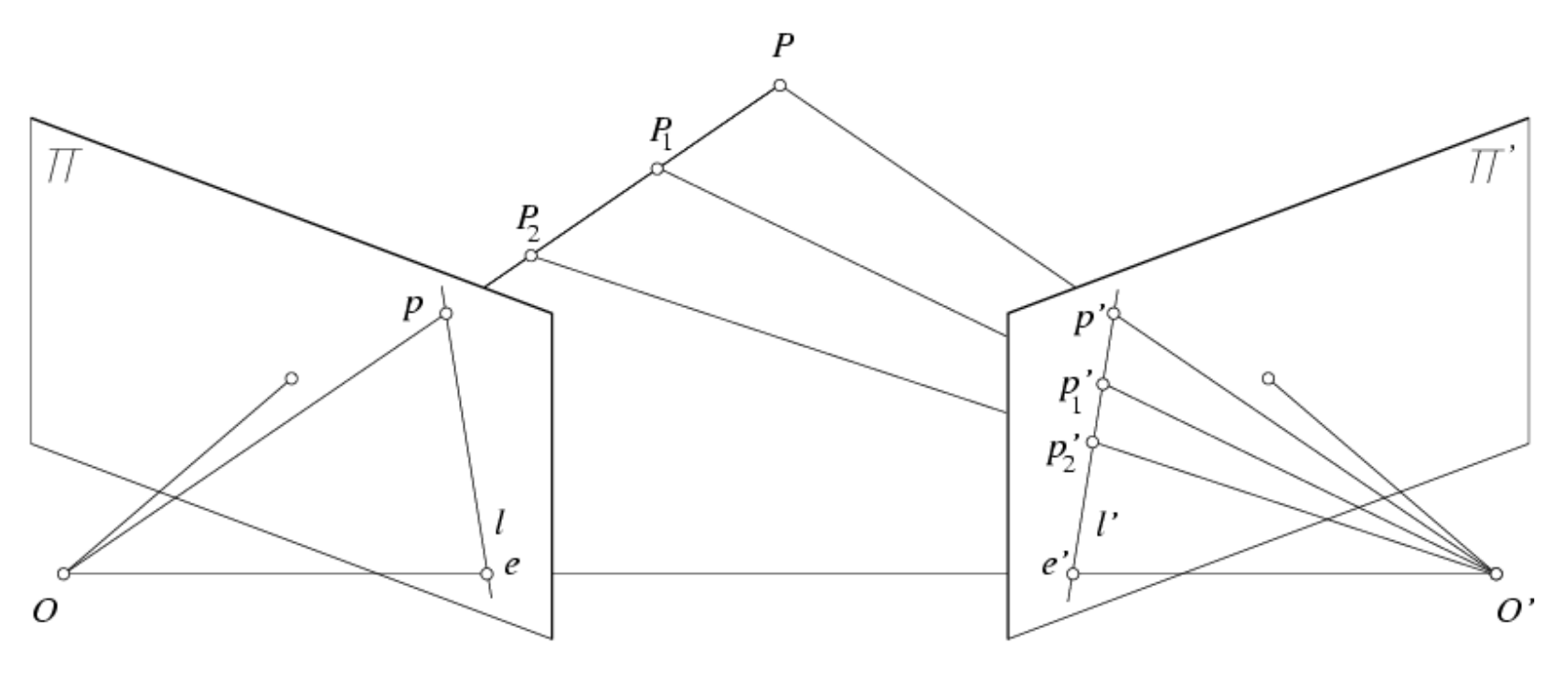

[http://www.ai.sri.com/~luong/research/Meta3DViewer/EpipolarGeo.html](http://www.ai.sri.com/%7Eluong/research/Meta3DViewer/EpipolarGeo.html)

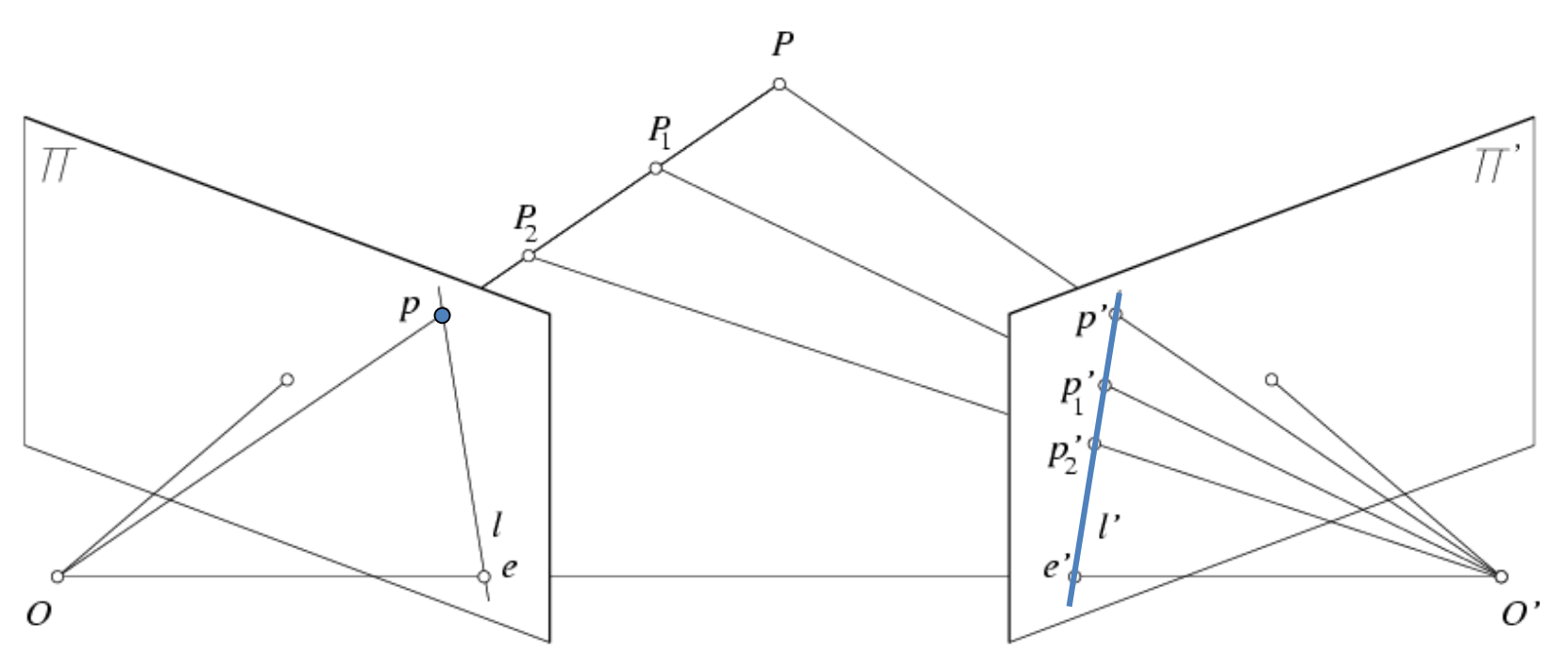

• Potential matches for *p* have to lie on the corresponding epipolar line *l'*.

[http://www.ai.sri.com/~luong/research/Meta3DViewer/EpipolarGeo.html](http://www.ai.sri.com/%7Eluong/research/Meta3DViewer/EpipolarGeo.html)

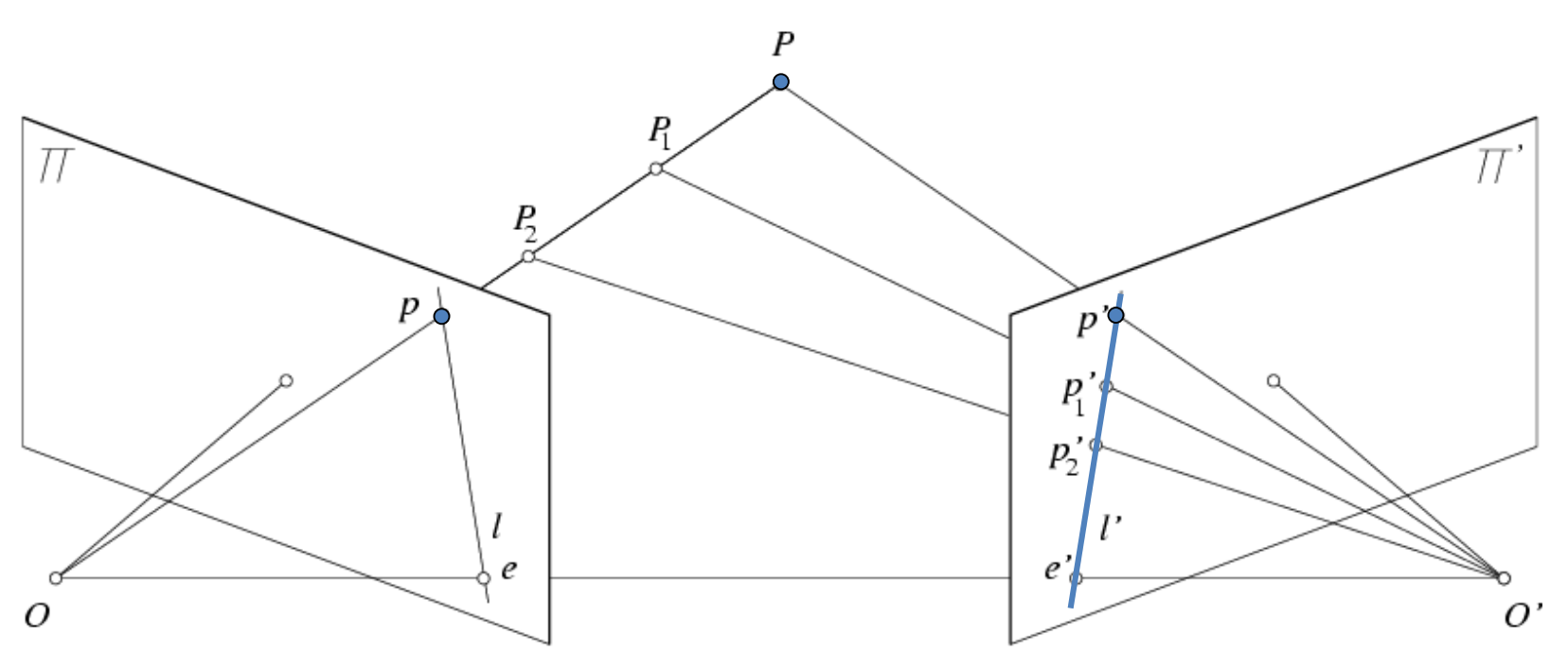

• Potential matches for *p* have to lie on the corresponding epipolar line *l'*.

[http://www.ai.sri.com/~luong/research/Meta3DViewer/EpipolarGeo.html](http://www.ai.sri.com/%7Eluong/research/Meta3DViewer/EpipolarGeo.html)

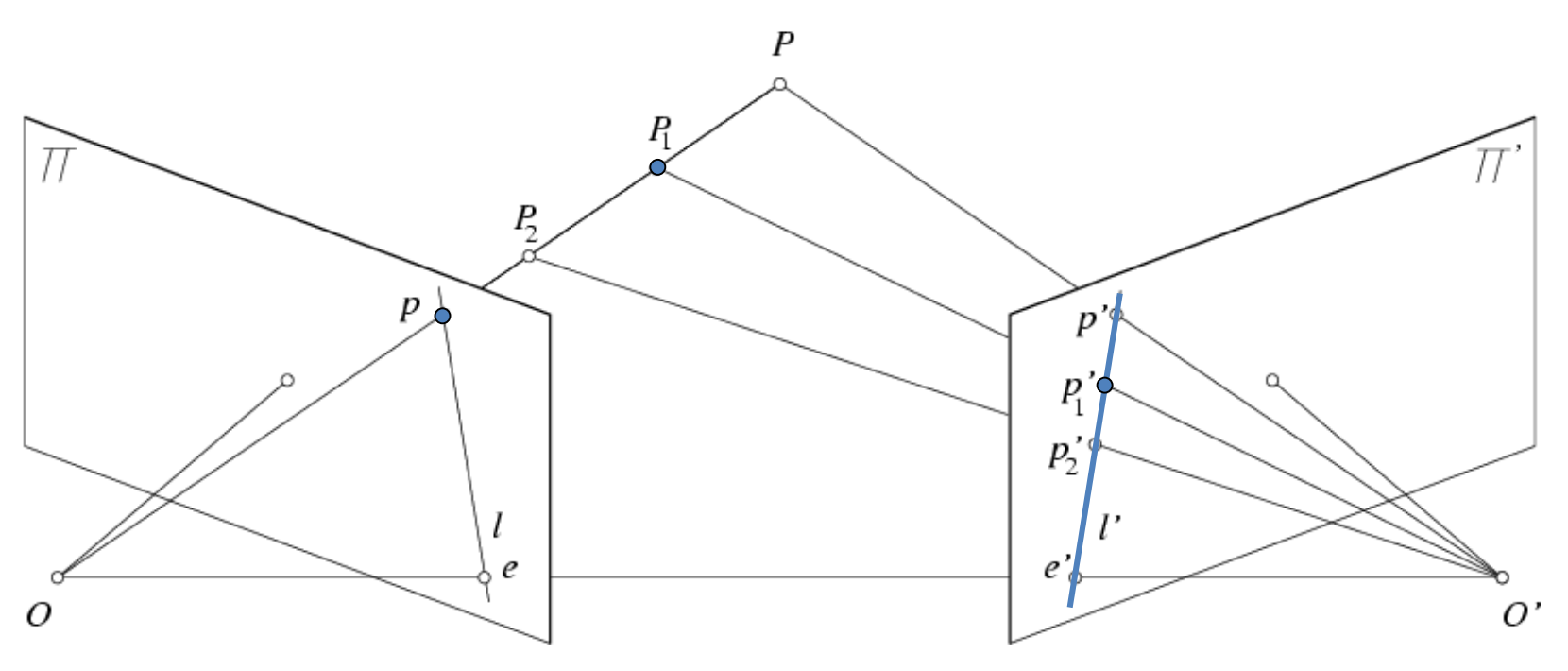

• Potential matches for *p* have to lie on the corresponding epipolar line *l'*.

[http://www.ai.sri.com/~luong/research/Meta3DViewer/EpipolarGeo.html](http://www.ai.sri.com/%7Eluong/research/Meta3DViewer/EpipolarGeo.html)

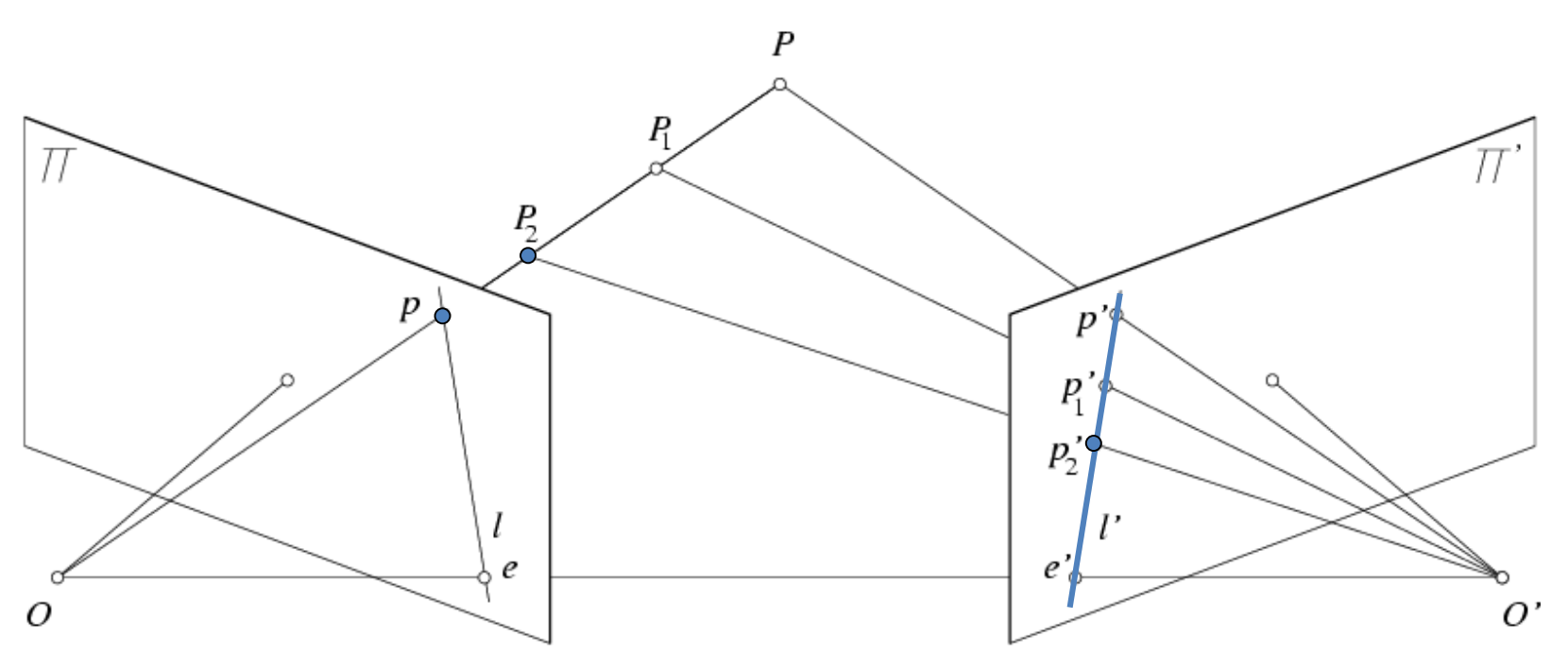

• Potential matches for *p* have to lie on the corresponding epipolar line *l'*.

[http://www.ai.sri.com/~luong/research/Meta3DViewer/EpipolarGeo.html](http://www.ai.sri.com/%7Eluong/research/Meta3DViewer/EpipolarGeo.html)

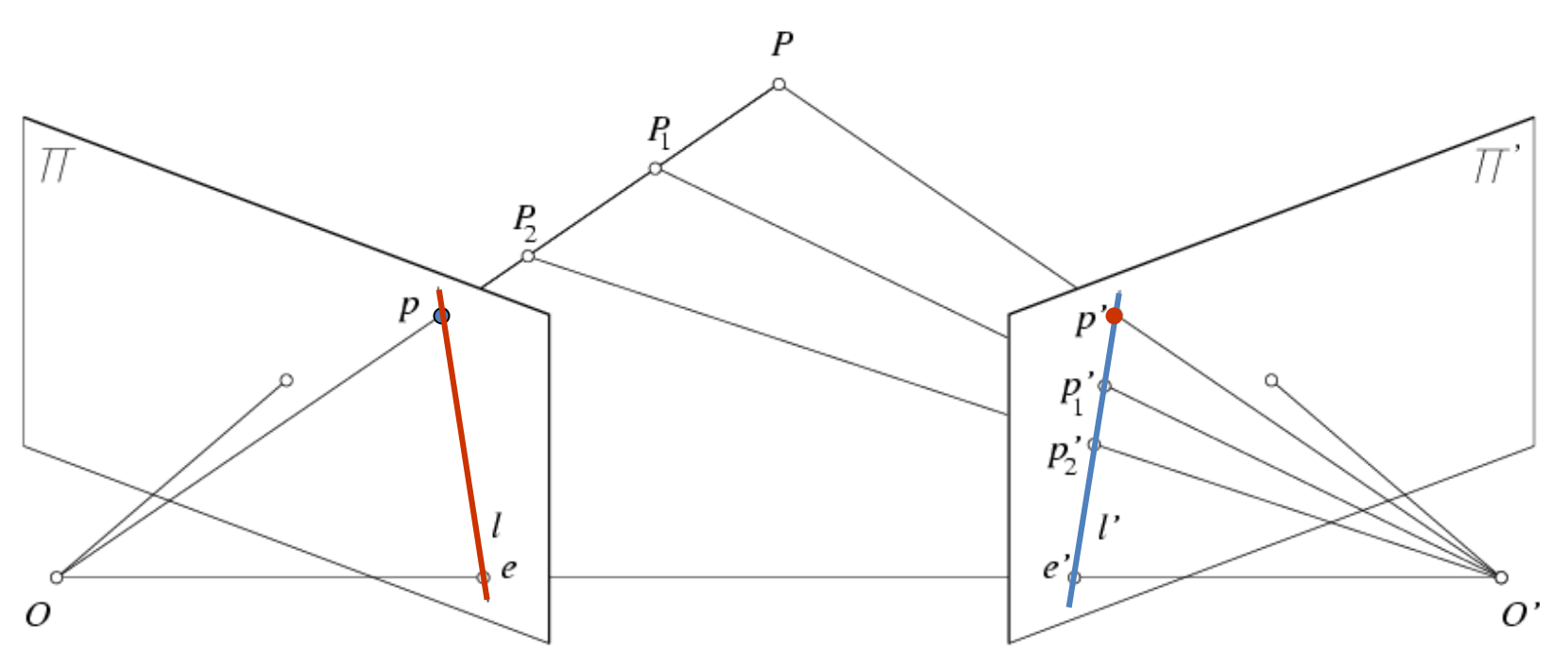

- Potential matches for *p* have to lie on the corresponding epipolar line *l'*.
- Potential matches for *p'* have to lie on the corresponding epipolar line *l*.

[http://www.ai.sri.com/~luong/research/Meta3DViewer/EpipolarGeo.html](http://www.ai.sri.com/%7Eluong/research/Meta3DViewer/EpipolarGeo.html)

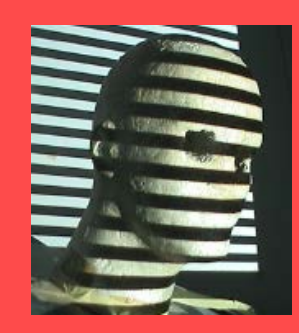

## Finding Correspondences

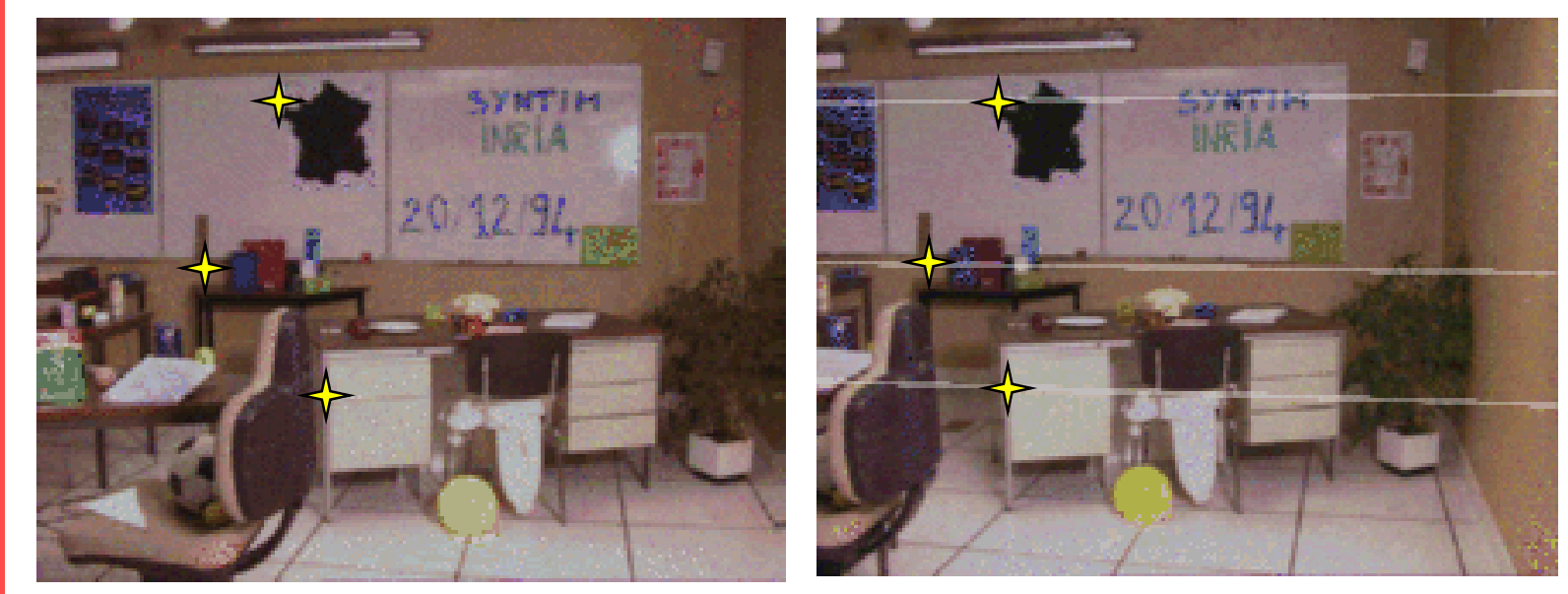

Andrea Fusiello, CVonline

Strong constraints for searching for corresponding points!

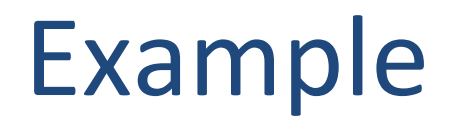

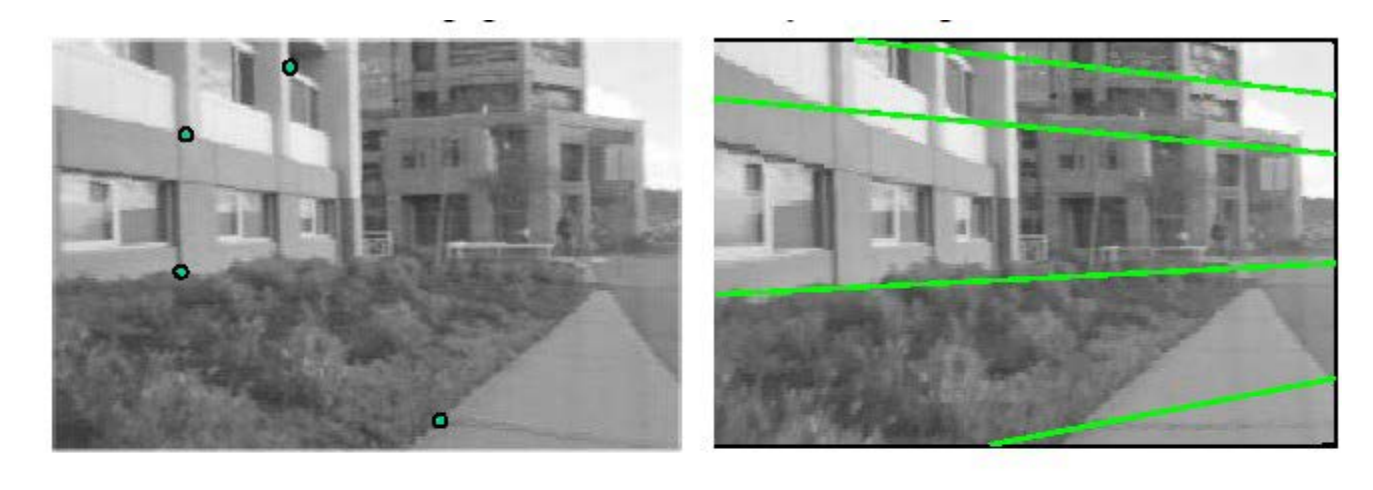

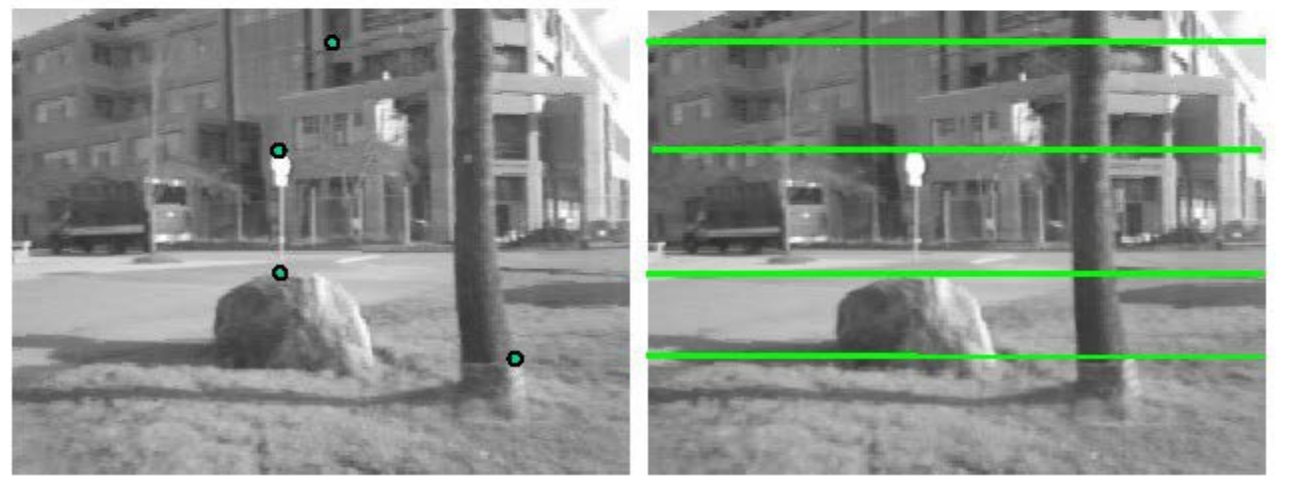

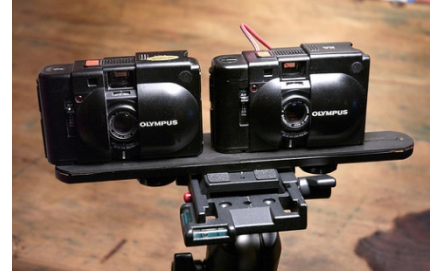

Parallel Cameras: Corresponding points on horizontal lines.

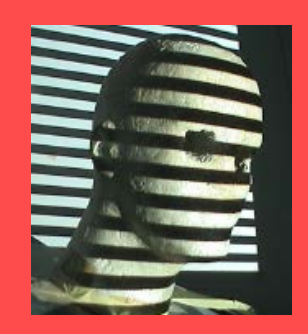

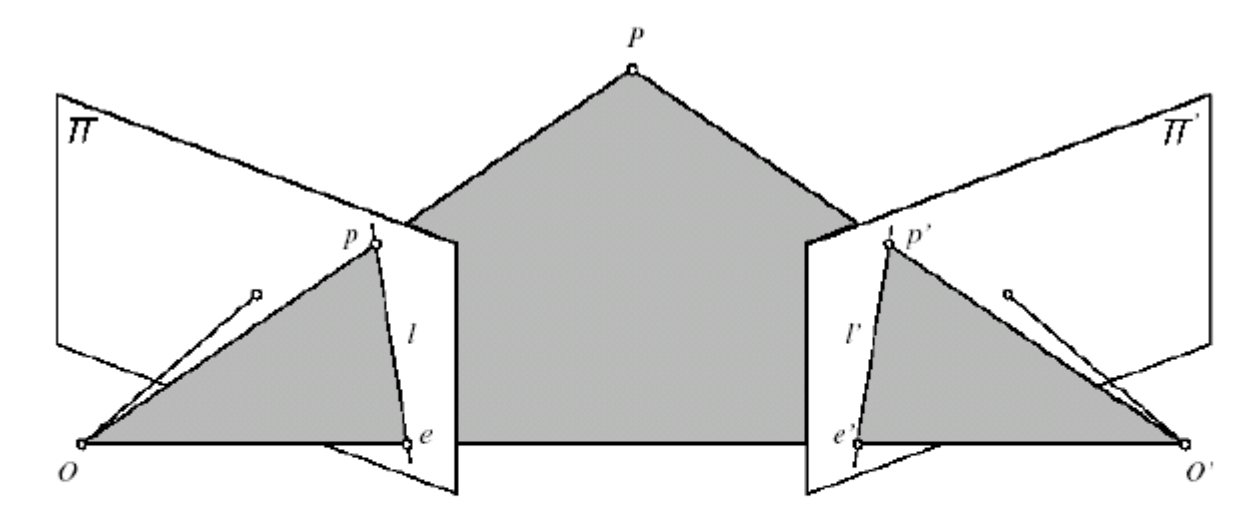

FIGURE 11.1: Epipolar geometry: the point P, the optical centers O and O' of the two cameras, and the two images  $p$  and  $p'$  of  $P$  all lie in the same plane.

All epipolar lines contain epipole, the image of other camera center.

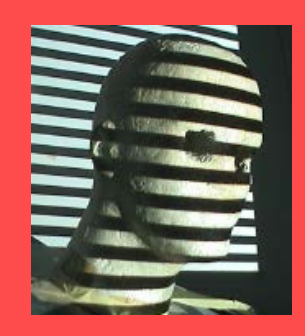

#### From Geometry to Algebra

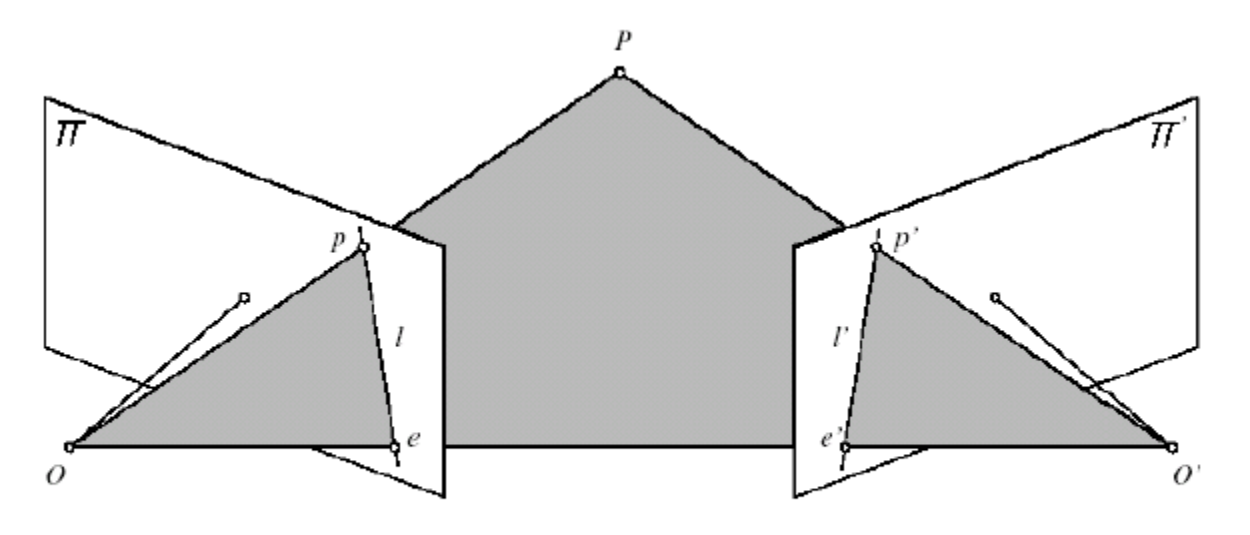

FIGURE 11.1: Epipolar geometry: the point  $P$ , the optical centers  $O$  and  $O'$  of the two cameras, and the two images  $p$  and  $p'$  of  $P$  all lie in the same plane.
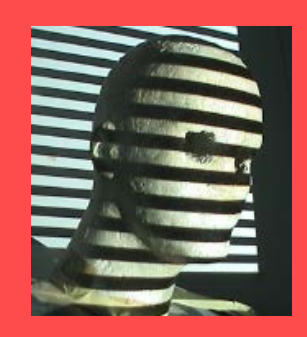

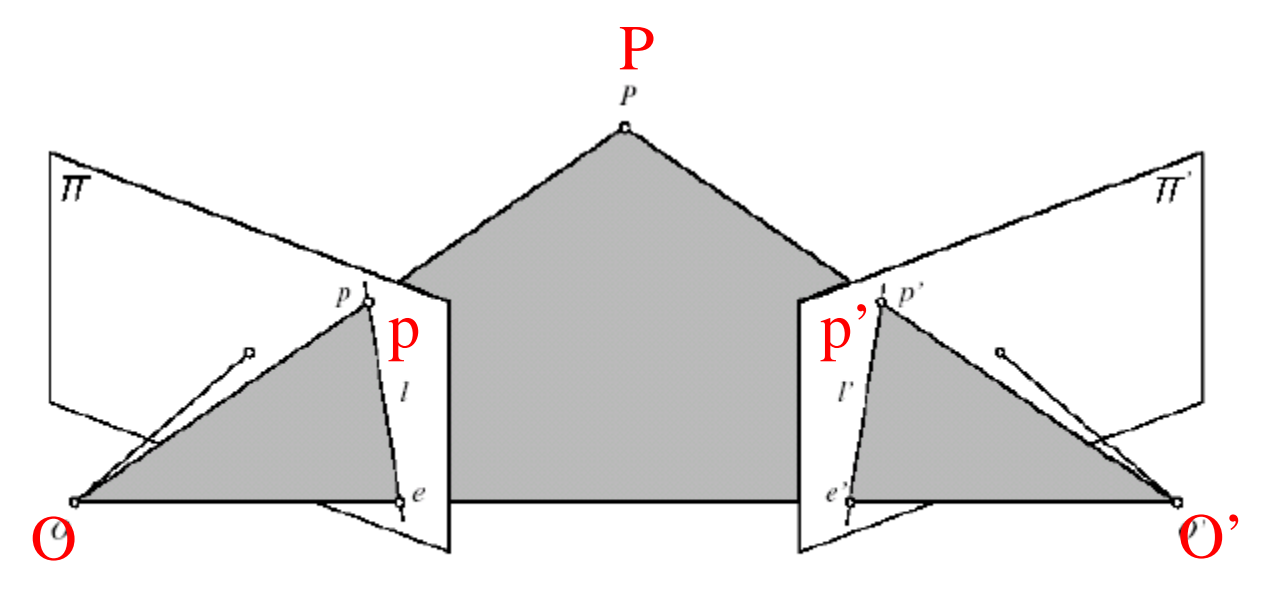

FIGURE 11.1: Epipolar geometry: the point  $P$ , the optical centers  $O$  and  $O'$  of the two cameras, and the two images  $p$  and  $p'$  of  $P$  all lie in the same plane.

![](_page_37_Picture_0.jpeg)

![](_page_37_Figure_2.jpeg)

FIGURE 11.1: Epipolar geometry: the point  $P$ , the optical centers  $O$  and  $O'$  of the two cameras, and the two images  $p$  and  $p'$  of  $P$  all lie in the same plane.

![](_page_38_Picture_0.jpeg)

![](_page_38_Figure_2.jpeg)

FIGURE 11.1: Epipolar geometry: the point  $P$ , the optical centers  $O$  and  $O'$  of the two cameras, and the two images  $p$  and  $p'$  of  $P$  all lie in the same plane.

![](_page_39_Picture_0.jpeg)

![](_page_39_Figure_2.jpeg)

FIGURE 11.1: Epipolar geometry: the point  $P$ , the optical centers  $O$  and  $O'$  of the two cameras, and the two images  $p$  and  $p'$  of  $P$  all lie in the same plane.

![](_page_40_Picture_0.jpeg)

![](_page_40_Figure_2.jpeg)

FIGURE 11.1: Epipolar geometry: the point  $P$ , the optical centers  $O$  and  $O'$  of the two cameras, and the two images  $p$  and  $p'$  of  $P$  all lie in the same plane.

![](_page_41_Picture_0.jpeg)

![](_page_41_Figure_2.jpeg)

FIGURE 11.1: Epipolar geometry: the point  $P$ , the optical centers  $O$  and  $O'$  of the two cameras, and the two images  $p$  and  $p'$  of  $P$  all lie in the same plane.

![](_page_42_Figure_0.jpeg)

#### The epipolar constraint: these vectors are coplanar:

![](_page_43_Figure_0.jpeg)

The epipolar constraint: these vectors are coplanar:

 $\overrightarrow{Op} \cdot [\overrightarrow{OO'} \times \overrightarrow{O'p'}] = 0$ 

![](_page_44_Picture_0.jpeg)

 $\overrightarrow{Op} \cdot [\overrightarrow{OO'} \times \overrightarrow{O'p'}] = 0$ 

![](_page_45_Picture_0.jpeg)

 $\overrightarrow{Op} \cdot [\overrightarrow{OO'} \times \overrightarrow{O'p'}] = 0$ 

![](_page_45_Picture_2.jpeg)

p,p' are image coordinates of  $P$  in  $c1$  and  $c2...$ 

c2 is related to c1 by rotation R and translation t

![](_page_46_Picture_0.jpeg)

 $\overrightarrow{Op} \cdot [\overrightarrow{OO'} \times \overrightarrow{O'p'}] = 0$ 

![](_page_46_Figure_2.jpeg)

p,p' are image coordinates of  $P$  in  $c1$  and  $c2...$ 

 $\bm{p}\cdot\left[\bm{t}\times(\mathcal{R}\bm{p}')\right]=0$ 

c2 is related to c1 by rotation R and translation t

![](_page_47_Picture_0.jpeg)

 $\overrightarrow{Op} \cdot [\overrightarrow{OO'} \times \overrightarrow{O'p'}] = 0$ 

![](_page_47_Picture_2.jpeg)

p,p' are image coordinates of  $P$  in c1 and c2...

c2 is related to c1 by rotation R and translation t

 $\bm{p}\cdot\left[\bm{t}\times(\mathcal{R}\bm{p}')\right]=0$ 

**Linear Constraint:** Should be able to express as matrix multiplication.

![](_page_48_Picture_0.jpeg)

#### Review: Matrix Form of Cross Product

The vector cross product also acts on two vectors and returns a third vector. Geometrically, this new vector is constructed such that its projection onto either of the two input vectors is zero.

$$
\vec{a} \times \vec{b} = \begin{bmatrix} a_y b_z - a_z b_y \\ a_z b_x - a_x b_z \\ a_x b_y - a_y b_x \end{bmatrix}
$$

$$
\vec{a} \times \vec{b} = \begin{bmatrix} 0 & -a_z & a_y \\ a_z & 0 & -a_x \\ -a_y & a_x & 0 \end{bmatrix} \begin{bmatrix} b_x \\ b_y \\ b_z \end{bmatrix} = \vec{c} \quad \vec{a} \cdot \vec{c} = 0
$$

![](_page_49_Picture_0.jpeg)

#### Review: Matrix Form of Cross Product

$$
\vec{a} \times \vec{b} = \begin{bmatrix} 0 & -a_z & a_y \\ a_z & 0 & -a_x \\ -a_y & a_x & 0 \end{bmatrix} \begin{bmatrix} b_x \\ b_y \\ b_z \end{bmatrix} = \vec{c} \quad \vec{a} \cdot \vec{c} = 0
$$
\n
$$
[a_x] = \begin{bmatrix} 0 & -a_z & a_y \\ a_z & 0 & -a_x \\ -a_y & a_x & 0 \end{bmatrix} \quad \vec{a} \times \vec{b} = [a_x] \vec{b}
$$

![](_page_50_Picture_0.jpeg)

#### Matrix Form

$$
p \cdot [t \times (\mathcal{R}p')] = 0
$$
  

$$
\vec{a} \times \vec{b} = [a_x] \vec{b}
$$
  

$$
p^T [t_x] \mathfrak{R}p' = 0
$$
  

$$
\varepsilon = [t_x] \mathfrak{R}
$$

$$
\boldsymbol{p}^T \mathcal{E} \boldsymbol{p}' = 0
$$

![](_page_51_Picture_0.jpeg)

Matrix that relates image of point in one camera to a second camera, given translation and rotation.

![](_page_51_Figure_3.jpeg)

![](_page_52_Picture_0.jpeg)

- Based on the Relative Geometry of the Cameras
- Assumes Cameras are calibrated (i.e., intrinsic parameters are known)
- Relates image of point in one camera to a second camera (points in camera coordinate system).
- Is defined up to scale
- 5 independent parameters

![](_page_53_Picture_0.jpeg)

 $\boldsymbol{p}^T\mathcal{E}\boldsymbol{p}'=0$ 

#### What is *ερ*'?

![](_page_54_Picture_0.jpeg)

 $\mathcal{E}p'$  is the epipolar line corresponding to p' in the left camera.  $au + bv + c = 0$ 

![](_page_54_Figure_3.jpeg)

$$
p = (u, v, 1)T
$$
  

$$
l = (a, b, c)T
$$
  

$$
l \cdot p = 0
$$

 $\mathcal E p^\prime{\cdot} p=0\nonumber\ p^T {\mathcal E} {\boldsymbol p}^\prime =0\nonumber$ 

Similarly  $\mathcal{E}^T p$  is the epipolar line corresponding to **p** in the right camera.

![](_page_55_Picture_0.jpeg)

![](_page_55_Figure_2.jpeg)

- line  $Ep'$  converges to epipole e
- $e'$  (center of camera  $C_2$  expressed in frame  $C_{1}$

![](_page_56_Picture_0.jpeg)

## Pencil of epipolar lines

![](_page_56_Figure_2.jpeg)

- The intersection points between the base line and the image planes are called epipoles.
- The epipole  $e'$  in image 2 is the mapping of the camera center  $C$ .
- The epipole  $e$  in image 1 is the mapping of the camera center  $C'$ .
- Since all epipolar planes intersect both camera centers, all epipolar lines will intersect the epipoles.

![](_page_57_Picture_0.jpeg)

# Pencil of epipolar lines

image1

image 2

![](_page_57_Figure_4.jpeg)

Given a point in one image, how do we determine the corresponding epipolar line to search along in the second image?

![](_page_58_Picture_0.jpeg)

![](_page_58_Figure_1.jpeg)

- The epipolar line  $I' = \mathsf{Ex}$  to each point x (except e) intersects the epipole  $e_0$ . Thus e' satisfies  $e^{t}(\mathbf{\Sigma}x) = (e^{tT} \mathbf{\Sigma})x = 0$ for all x.
- This implies that  $e^{iT} \mathbf{\Sigma} = 0^T$  or  $\mathbf{\Sigma}^T e' =$ 0. The epipole e' is thus a null vector to  $\mathsf{E}^{\mathsf{T}}$  (in the left null-space of  $\mathsf{E}$ ).
- Similarly,  $\mathcal{E}e = 0$ , i.e. e is a null-vector to  $\mathsf E$  (in the right null-space of  $\mathsf E$ ).

#### MVG Hartley & Zisserman

![](_page_58_Figure_6.jpeg)

![](_page_59_Picture_0.jpeg)

![](_page_59_Picture_1.jpeg)

Fig. 8.3. Converging cameras. (a) Epipolar geometry for converging cameras. (b) and  $(c)$  A pair of images with superimposed corresponding points and their epipolar lines (in white). The motion between the views is a translation and rotation. In each image, the direction of the other camera may be inferred from the intersection of the pencil of epipolar lines. In this case, both epipoles lie outside of the visible image.

#### MVG Hartley & Zisserman

![](_page_60_Picture_0.jpeg)

## Epipoles

![](_page_60_Figure_2.jpeg)

Fig. 8.7. Under a pure translational camera motion, 3D points appear to slide along parallel rails. The images of these parallel lines intersect in a vanishing point corresponding to the translation direction. The epipole **e** is the vanishing point.

#### MVG Hartley & Zisserman

![](_page_61_Picture_0.jpeg)

$$
\mathcal{E}e' = [t_{\times}]Re' = 0
$$

Similarly, 
$$
\mathcal{E}^T e = R^T [t_x]^T e = -R^T [t_x] e = 0
$$

The essential matrix  $\mathbf{E} = [t] \times R$  has 5 degrees of freedom; 3 rotation angles in R, 3 elements in t, but arbitrary scale. Essential Matrix is singular with rank 2.

![](_page_62_Picture_0.jpeg)

#### What if Camera Calibration is not known

![](_page_63_Picture_0.jpeg)

## Review: Intrinsic Camera Parameters

![](_page_63_Figure_2.jpeg)

 $(I)$  $(I)$  $(C)$  $(C)$  $(C)$  $\overline{\phantom{a}}$   $\overline{\phantom{a}}$  $\overline{\phantom{a}}$  $\mathbf{r}$  $\mathbb{R}^2$  $\mathbb{R}^2$  $\mathbb{R}^2$  $\mathbb{R}^2$  $\overline{\phantom{a}}$  $\mathbf{r}$  $\overline{\phantom{a}}$   $\overline{\phantom{a}}$  $\overline{\phantom{a}}$  $\overline{a}$ l l  $\overline{\mathsf{L}}$  $\mathbf{r}$ − − =  $\overline{\phantom{a}}$  $\overline{\phantom{a}}$  $\overline{\phantom{a}}$  $\rfloor$  $\overline{\phantom{a}}$  $\mathbf{r}$  $\mathbb{R}$  $\mathbb{R}$  $\mathsf L$  $\mathbf{r}$ 1 0 0 1 0  $0 \t -f_{v} \t v_{0} \t 0$  $0$   $u_0$   $0$ 0 0 *C C C v u I I Z Y X*  $f_v$  *v*  $f_u$  0 *u S v u*  $\Theta = 90^\circ$  $=$   $\int k_v =$  $=$   $\int k_u =$ 90  $v = J \kappa_v$  $u - J\mathcal{R}_u$  $f_v = f k$  $f_u = f k$ *Қ*

 $\beta$ 

 $\alpha$ 

![](_page_64_Picture_0.jpeg)

#### Fundamental Matrix

 $p^T \mathcal{E} p' = 0$  *p* and *p*' are in camera coordinate system

If *u* and *u'* are corresponding image coordinates then we have:

$$
u = K_1 p
$$
  
\n
$$
u' = K_2 p'
$$
  
\n
$$
u'' = K_1^{-1} u \rightarrow p^T = (K_1^{-1} u)^T = u^T K_1^{-T}
$$
  
\n
$$
u^T K_1^{-T} \mathcal{E} K_2^{-1} u' = 0
$$
  
\n
$$
\Rightarrow u^T F u' = 0
$$
  
\n
$$
F = K_1^{-T} \mathcal{E} K_2^{-1}
$$

![](_page_65_Picture_0.jpeg)

#### Fundamental Matrix

$$
u^T F u' = 0 \qquad F = K_1^{-T} \mathcal{E} K_2^{-1}
$$

Fundamental Matrix is singular with rank 2.

The fundamental matrix F has 7 degrees of freedom: A 3  $\times$  3 homogenous matrix has 8 degrees of freedom. The constraint rank(F) = 2 or det(F) = 0 reduces the number to 7.

In principal F has 7 parameters up to scale and can be estimated from 7 point correspondences.

Direct Simpler Method requires 8 correspondences (Olivier Faugeras, Computer Vision textbook).

![](_page_66_Picture_0.jpeg)

![](_page_66_Picture_1.jpeg)

![](_page_67_Picture_0.jpeg)

![](_page_67_Picture_1.jpeg)

| Figure 11:                                                                                                    | compute F for a forward translating camera |                                                   |                                                         |
|----------------------------------------------------------------------------------------------------|--------------------------------------------|---------------------------------------------------|---------------------------------------------------------|
| $P = K[I   0]$                                                                                                    | $P' = K'[R   t]$                           |                                                   |                                                         |
| $K = K' = \begin{bmatrix} f & 0 & 0 \\ 0 & f & 0 \\ 0 & 0 & 1 \end{bmatrix}$                                                                                                    | $R = I$                                    | $t = \begin{bmatrix} 0 \\ 0 \\ t_z \end{bmatrix}$ | $X \setminus \begin{bmatrix} Y \\ Y \\ Z \end{bmatrix}$ |
| $F = K'^{-T}[t] \times RK^{-1}$                                                                                                    |                                            |                                                   |                                                         |
| $= \begin{bmatrix} 1/f & 0 & 0 \\ 0 & 1/f & 0 \\ 0 & 0 & 1 \end{bmatrix} \begin{bmatrix} 0 & -t_z & 0 \\ t_z & 0 & 0 \\ 0 & 0 & 0 \end{bmatrix} \begin{bmatrix} 1/f & 0 & 0 \\ 0 & 1/f & 0 \\ 0 & 0 & 1 \end{bmatrix}$ |                                            |                                                   |                                                         |
| $= \begin{bmatrix} 0 & -1 & 0 \\ 1 & 0 & 0 \\ 0 & 0 & 0 \end{bmatrix}$                                                                                                    |                                            |                                                   |                                                         |

![](_page_69_Picture_0.jpeg)

#### From  $I' = Fx$  the epipolar line for the point  ${\bf x} = (x, y, 1)^{\top}$  is

$$
1' = \begin{bmatrix} 0 & -1 & 0 \\ 1 & 0 & 0 \\ 0 & 0 & 0 \end{bmatrix} \begin{pmatrix} x \\ y \\ 1 \end{pmatrix} = \begin{pmatrix} -y \\ x \\ 0 \end{pmatrix}
$$

![](_page_69_Picture_3.jpeg)

The points  $(x, y, 1)^\top$  and  $(0, 0, 1)^\top$  lie on this line

#### first image second image

![](_page_69_Figure_7.jpeg)

![](_page_69_Figure_8.jpeg)

![](_page_70_Picture_0.jpeg)

#### Example: forward motion

![](_page_70_Picture_2.jpeg)

![](_page_71_Picture_0.jpeg)

#### Example: forward motion

![](_page_71_Picture_2.jpeg)
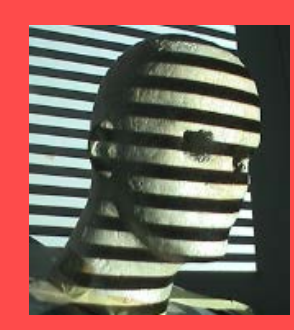

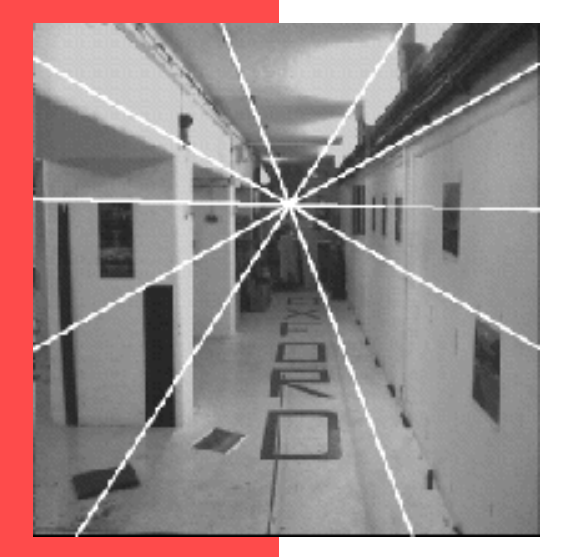

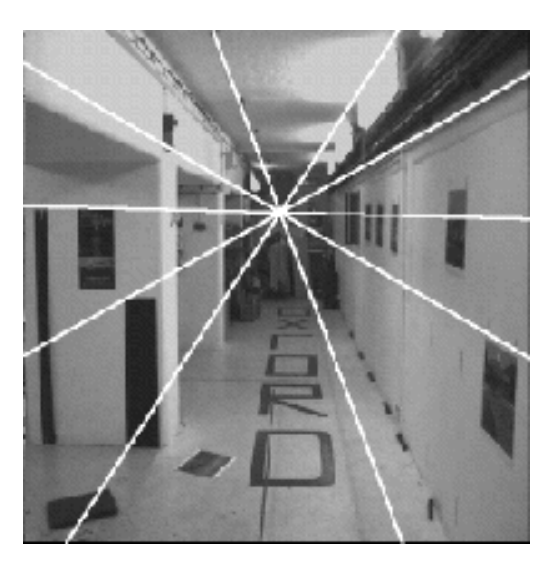

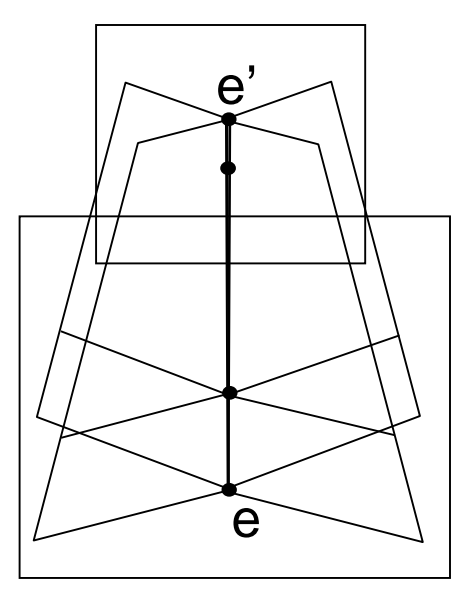

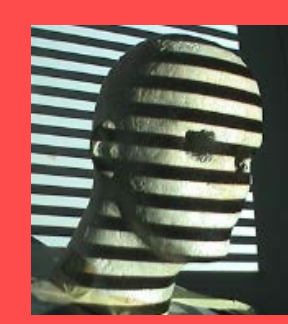

#### Estimating Fundamental Matrix  $u^T F u' = 0$ **The 8-point algorithm (Faugeras)**

Each point correspondence can be expressed as a linear equation:

$$
\begin{bmatrix}\nu & \nu & 1 \\
u & \nu & 1 \\
F_{21} & F_{22} & F_{23} \\
F_{31} & F_{32} & F_{33}\n\end{bmatrix}\n\begin{bmatrix}\nu' \\
v' \\
1\n\end{bmatrix} = 0
$$
\n
$$
\begin{bmatrix}\nF_{11} \\
F_{12} \\
F_{13} \\
F_{14} \\
F_{15} \\
F_{21} \\
F_{22} \\
F_{23} \\
F_{31} \\
F_{31} \\
F_{32} \\
F_{33}\n\end{bmatrix} = 0
$$

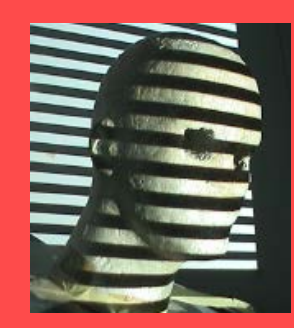

# The 8-point Algorithm

Scaling: Set  $F_{33}$  to 1 -> Solve for 8 parameters.

8 corresponding points, 8 equations.

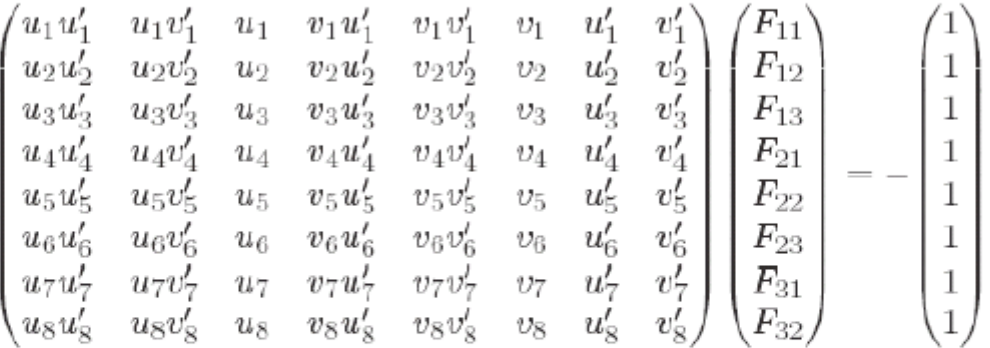

Invert and solve for  $F$ .

(Use more points if available; find least-squares solution to minimize  $\sum_{i}^{n} (p_i^T \mathcal{F} p_i')^2$  )  $i=1$ 

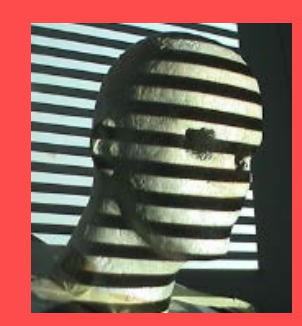

#### Example

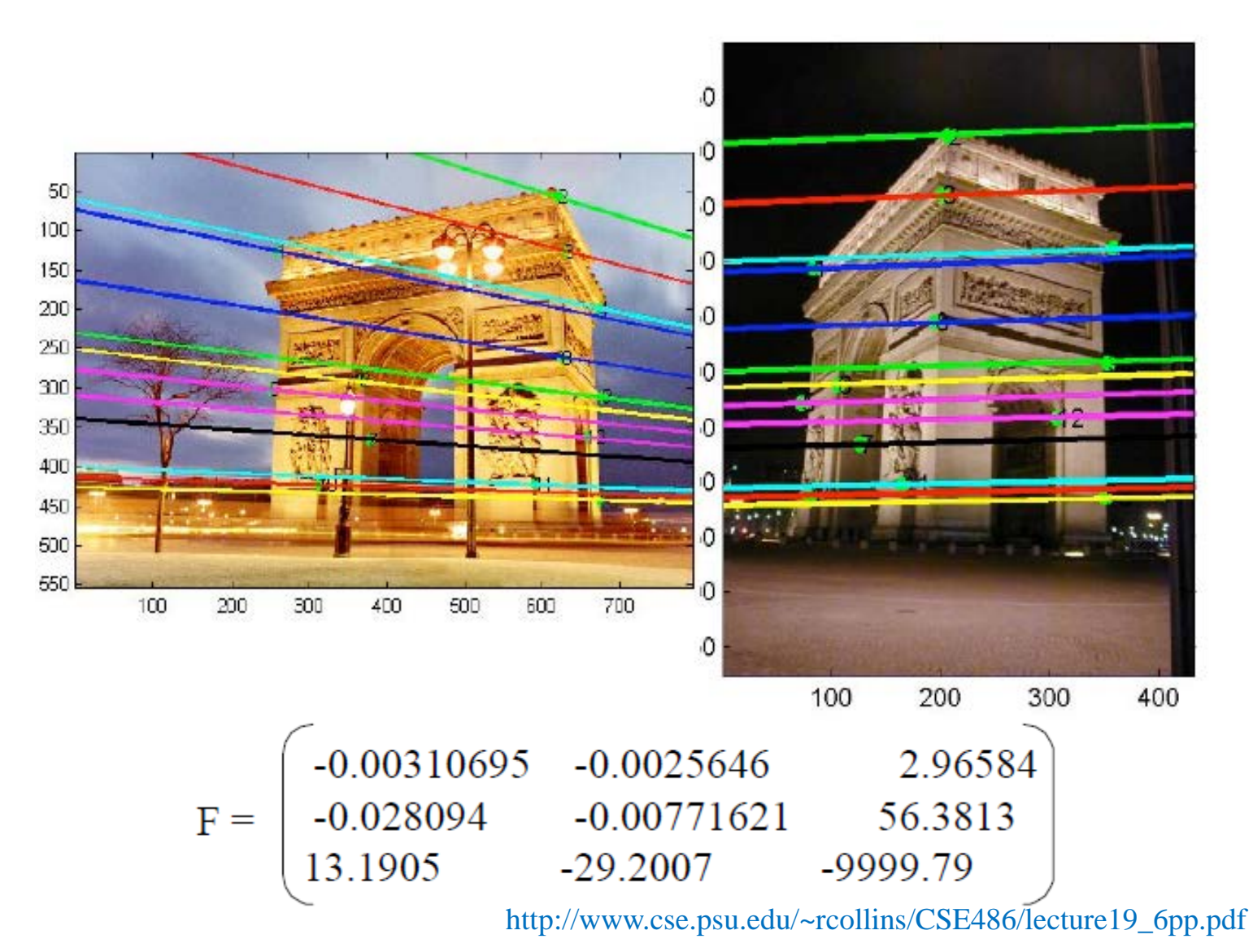

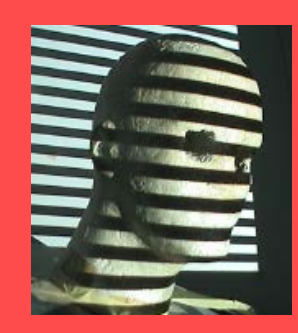

# Example ctd.

 $u^T$ Fu' = 0  $\rightarrow$  Fu'=I', where I' is epipolar line associated to u.

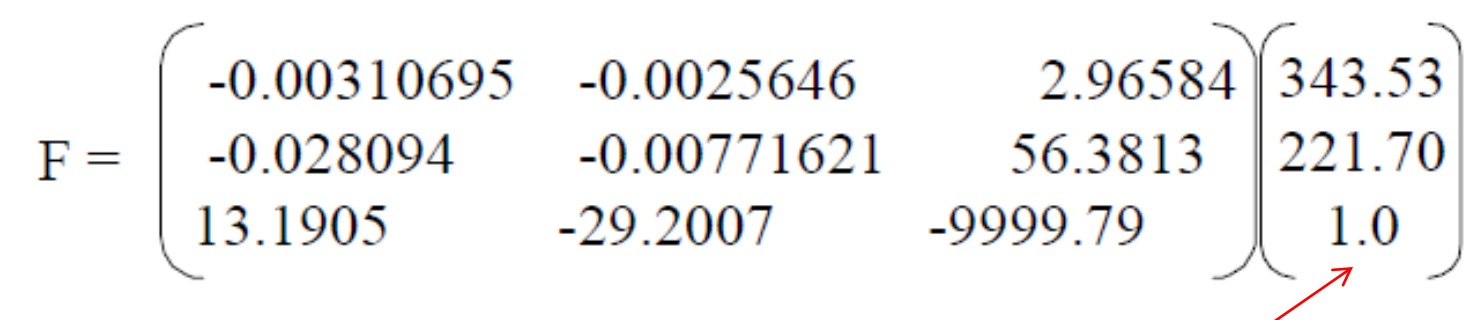

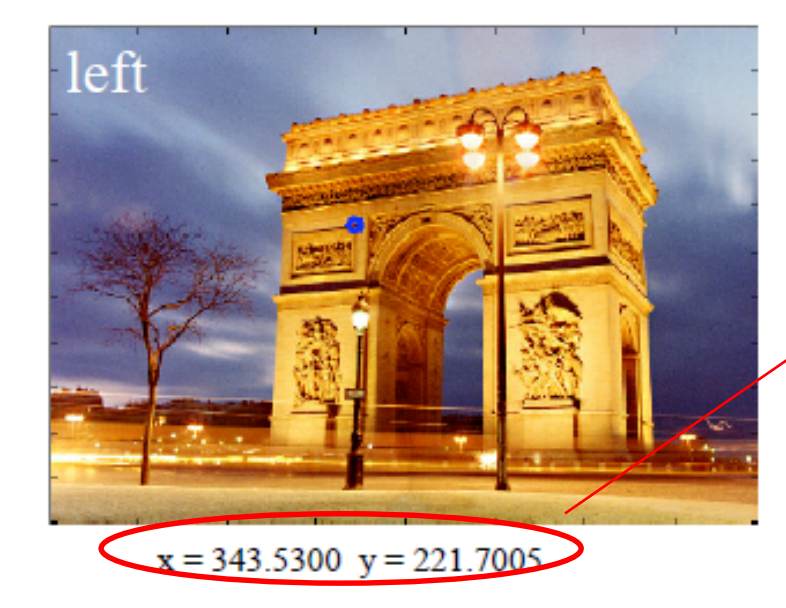

0.0001 0.0295 0.0045 0.9996 .1942  $-265.1531$ 

normalize so sum of squares **\*** of first two terms is 1 (optional)

**\*refers to normal form of line: rho = x cos(phi) + y sin(phi)**

http://www.cse.psu.edu/~rcollins/CSE486/lecture19\_6pp.pdf

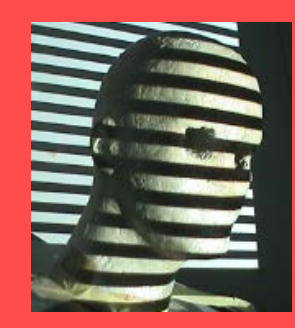

# Example: Left to Right

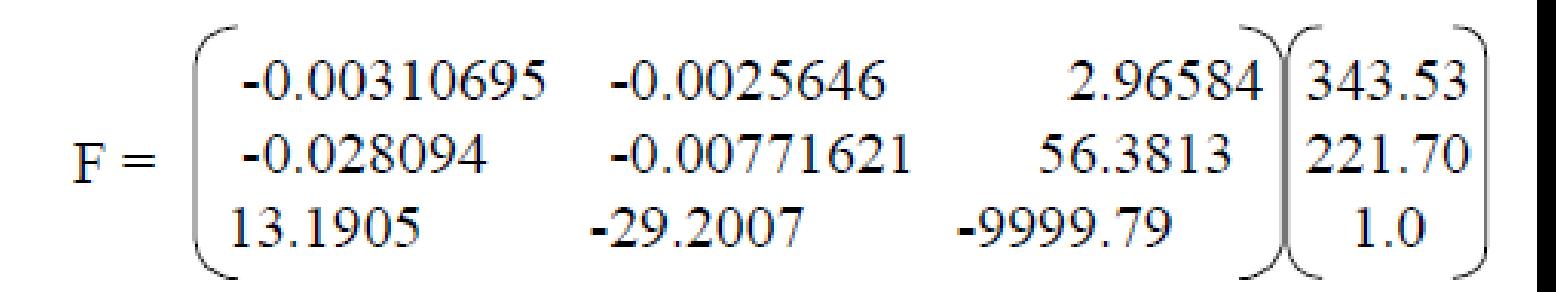

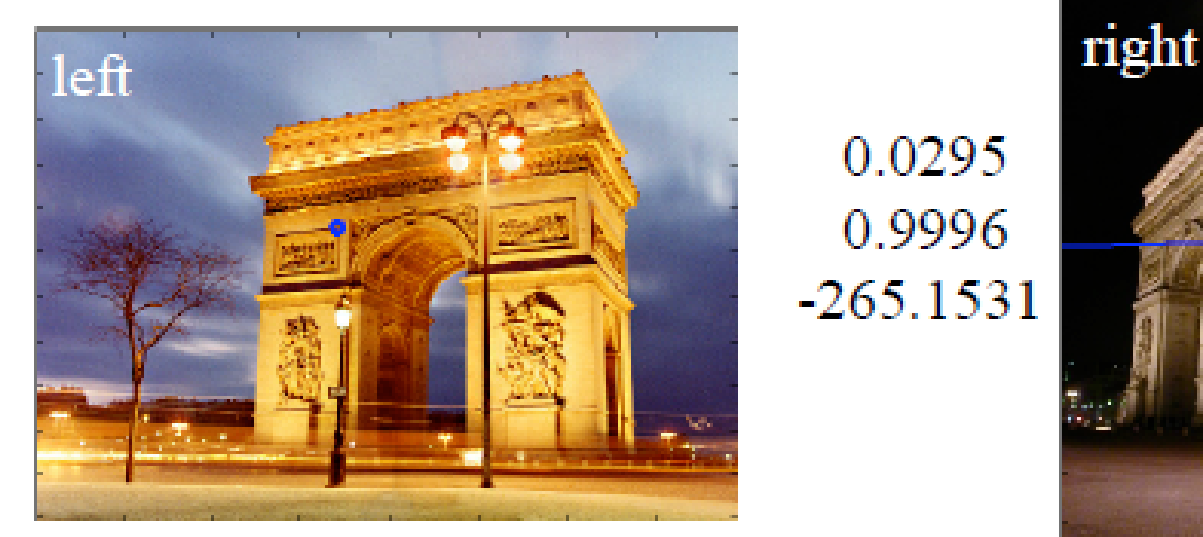

 $x = 343.5300$   $y = 221.7005$ 

http://www.cse.psu.edu/~rcollins/CSE486/lecture19\_6pp.pdf

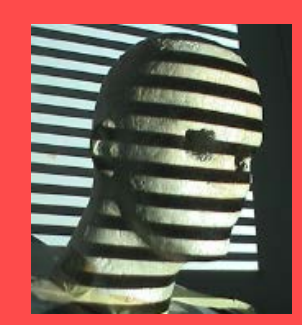

#### Example: Right to Left

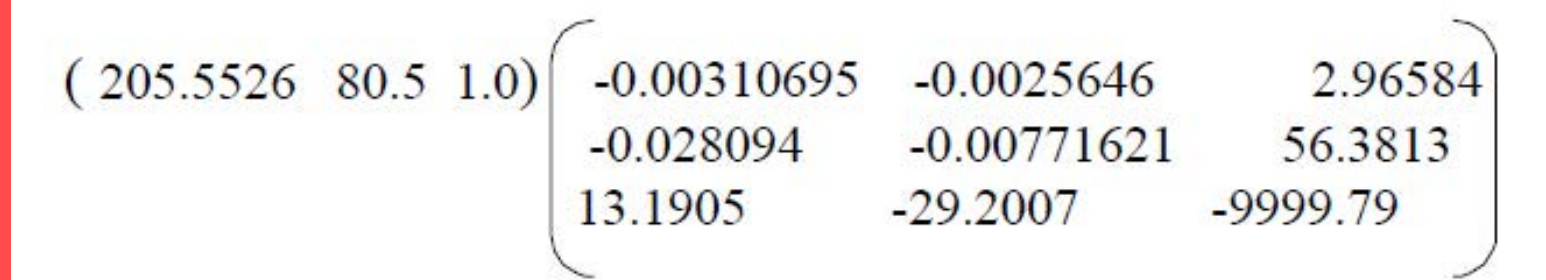

 $L = (0.3211 - 0.9470 - 151.39)$ 

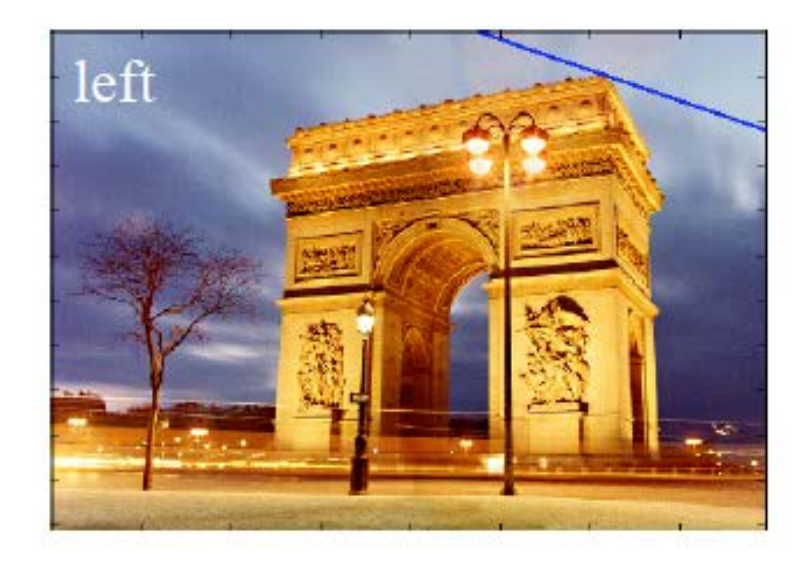

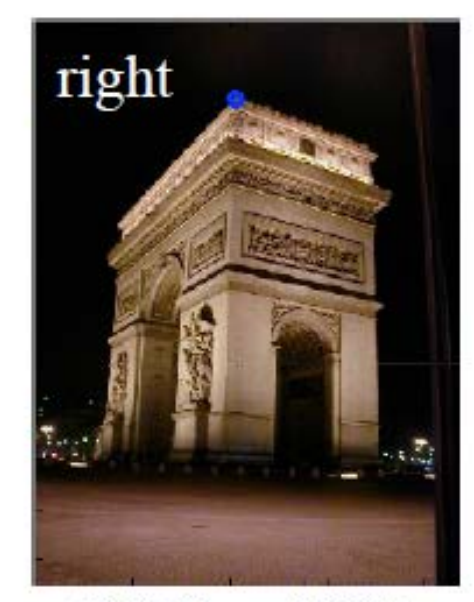

 $x = 205.5526$   $y = 80.5000$ 

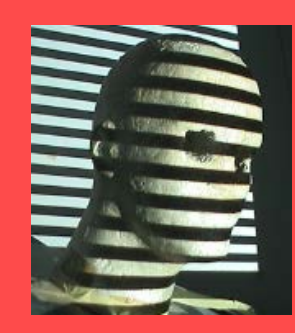

# Example: Epipoles?

where is the epipole?

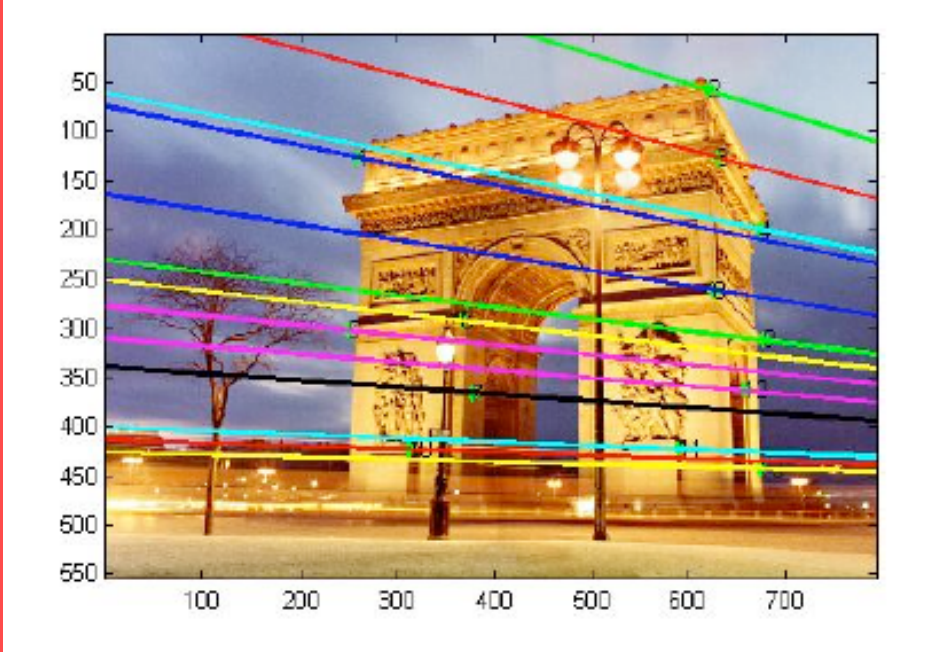

$$
F * e_L = 0
$$

vector in the right nullspace of matrix F

However, due to noise, F may not be singular. So instead, next best thing is eigenvector associated with smallest eigenvalue of F

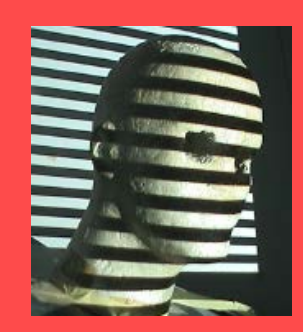

### Example: Epipoles?

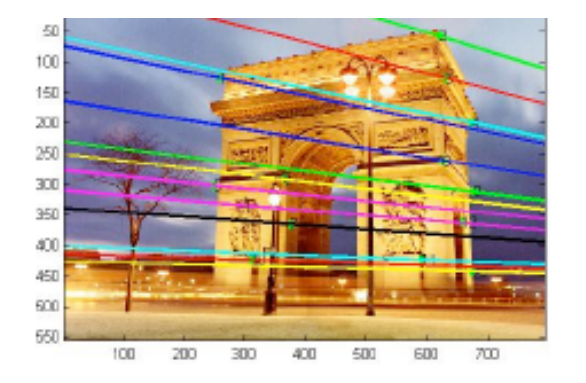

 $\gg$  [u,d] = eigs(F' \* F)

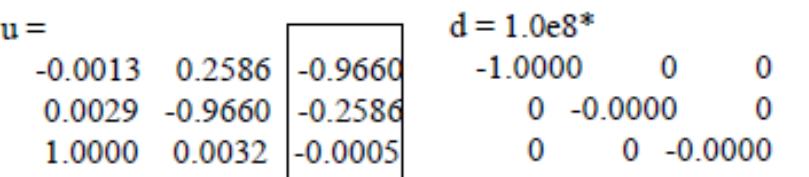

eigenvector associated with smallest eigenvalue

 $\gg$  uu = u(:,3)  $uu = ( -0.9660 -0.2586 -0.0005)$ 

 $\gg$  uu / uu(3) : to get pixel coords  $(1861.02 \quad 498.21 \quad 1.0)$ 

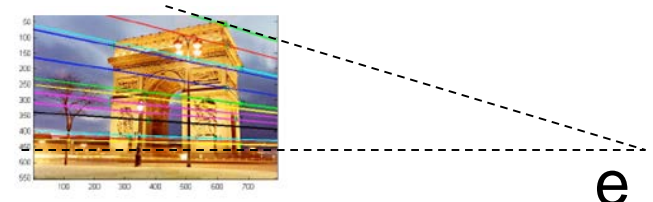

http://www.cse.psu.edu/~rcollins/CSE486/lecture19\_6pp.pdf

#### Summary: Properties of the Fundamental matrix

- F is a rank 2 homogeneous matrix with 7 degrees of freedom.
- Point correspondence:

if  $x$  and  $x'$  are corresponding image points, then  $x^{\prime\top}Fx=0.$ 

- Epipolar lines:
	- $\circ$  I' = Fx is the epipolar line corresponding to x.
	- $\circ$  1 =  $F^{\top}x'$  is the epipolar line corresponding to x'.
- $\bullet$  Epipoles:
	- $\circ$  Fe = 0.

 $\diamond\ \mathbf{F}^{\top}\mathbf{e}'=0.$ 

• Computation from camera matrices  $P, P'$ .  $P = K[I | 0], P' = K'[R | t], F = K'^{-1}[t]_{\times} R K^{-1}$